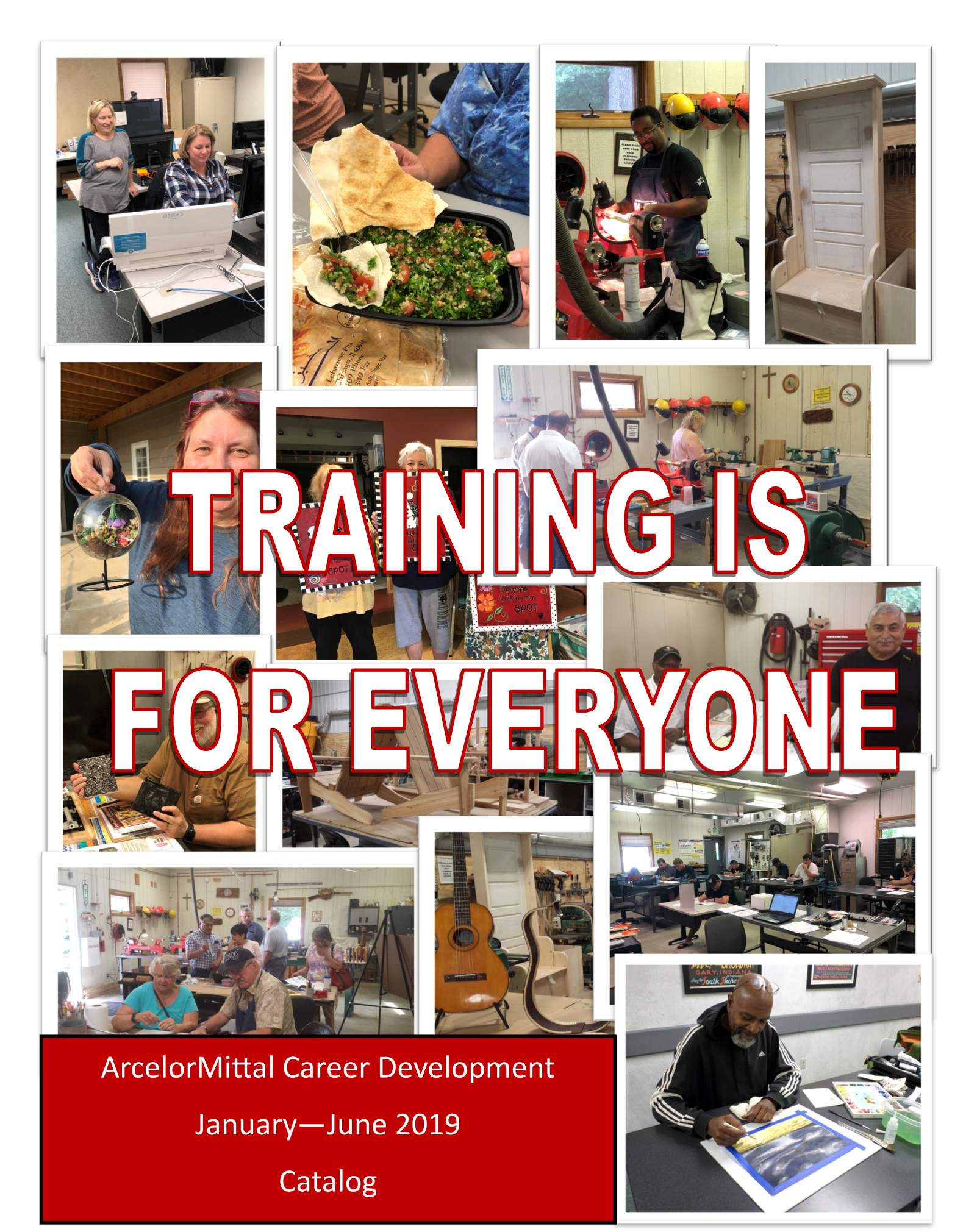

**All Classes, unless otherwise noted, will be held at Your Career Development Learning Center 1275 1/2 McCool Road, Burns Harbor 8:00am until 4:00pm Monday through Friday (219) 787-3101**

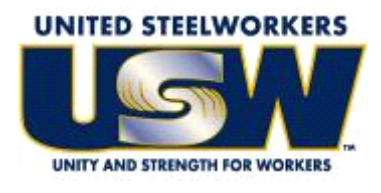

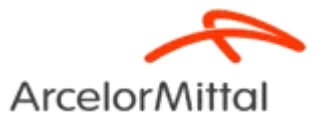

#### **GET CONNECTED! With USW/ArcelorMittal Burns Harbor Career Development**

#### **Take a look at our NEW Website www.mittalcareer.org**

View our electronic version of the catalog, sign up for classes & more!

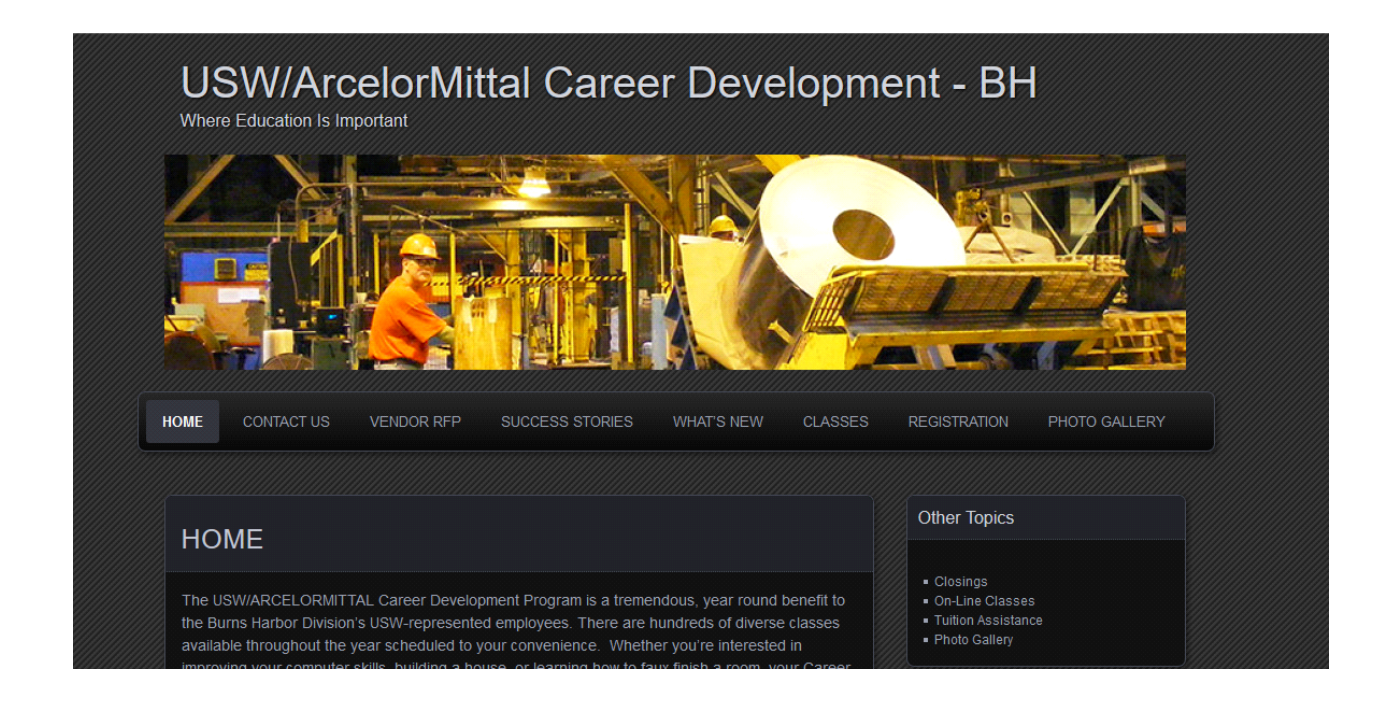

#### **CUSTOMIZED CLASSES GUIDELINES**

- Classes are open to active Union Steelworkers
- Classes will be taken on the employee's own time
- Customized course limit is \$2,000 per participant per year
- If you have active employees that are interested in a class call Career Development and let us know. If it falls within our class guidelines we will try to put it together for you.

#### **TUITION ASSISTANCE**

In addition to customized classes USW members are eligible for Tuition Assistance up to a maximum of \$1,800/calendar year (Jan-Dec) for an accredited school. Funds may be used for tuition, required textbooks and course-related fees. Funds cannot be used to pay for materials, equipment or supplies. *The Tuition Assistance Funds are separate from the \$2,000 Customized Classes fund.*

Per the Institute for Career Development Issuance 14. An active Local 6787 member can expend up to \$3800 of program funding for combining TAP (tuition assistance) and customized courses under the following circumstances:

- Tuition Assistance (TAP) If seeking a degree from a school listed in the current "Accredited Institutions of Post Secondary Education" or by private occupational/ vocational schools recognized by State boards of vocational education. This will also extend to schools approved by the ICD as "An exception to Policy Provider".
- Customized classes: If courses lead to certification form a nationally accredited body. Candidates must get approval prior to registering for classes and their expenditures MAY NOT exceed \$3,800.

#### *To apply for Tuition Assistance please contact your Career Development Office.*

**Active members are eligible to take approved classes at any of the learning centers on Page 55. To find out what classes are available, check out their listed web-sites. To take an** *approved* **class at any of these centers you MUST register at YOUR Learning center.**

**PLEASE NOTE: Each participant's account will have a full deduction for a course that is NOT dropped BEFORE the start date. So, please make sure you contact your Career Development Office before the start date of your class if you are not able to attend.**

#### **To register for a class you can:**

- **Register on-line at our web-site www.mittalcareer.org**
- **Register by phone (219) 787-3101**
- **Email sarahisg@frontier.com**
- **Or fill out this form and drop it off at the learning center**

#### **1275 1/2 McCool Road, Burns Harbor 8:00am until 4:00pm Monday thru Friday**

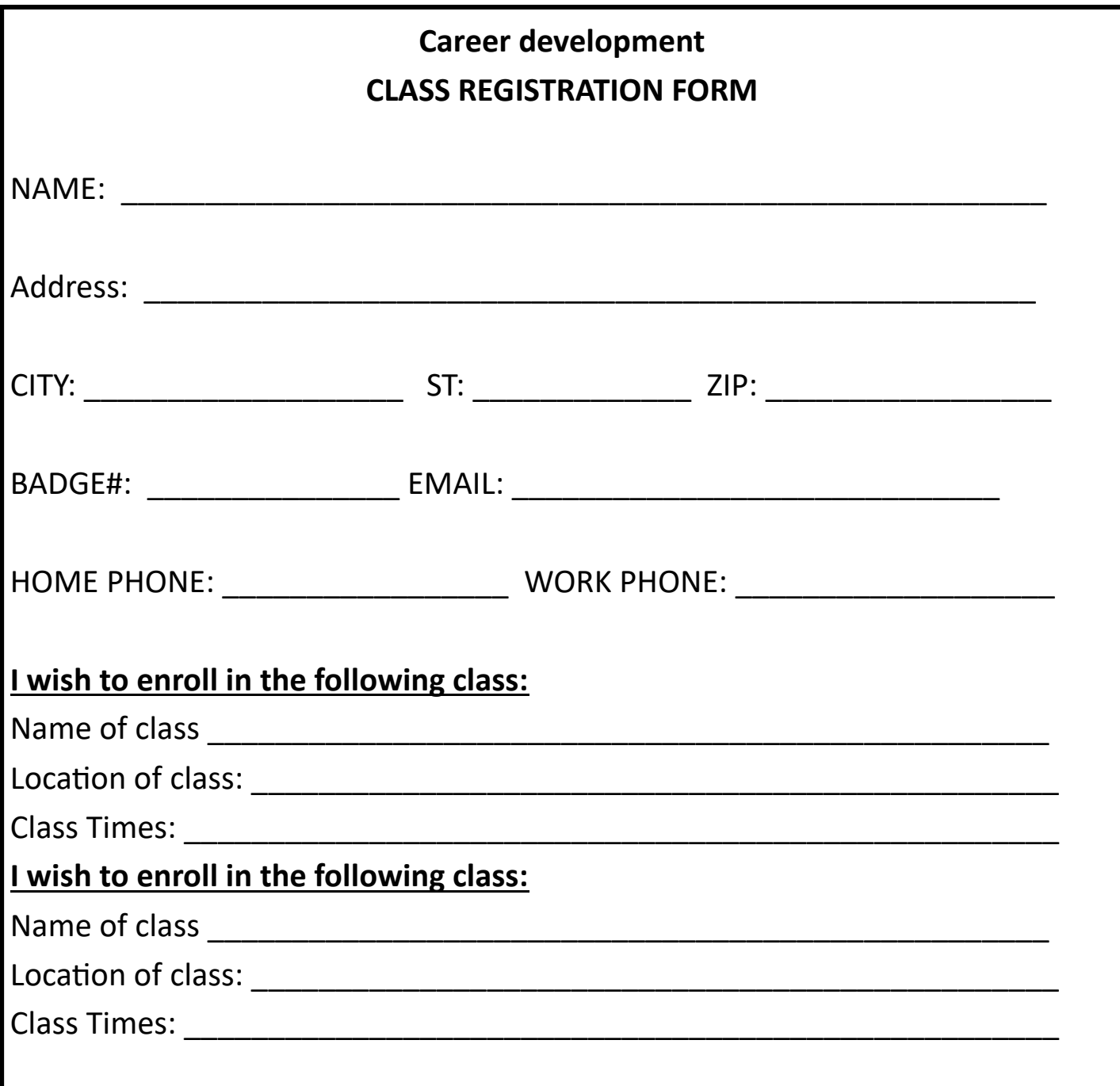

# *Tino Fulimeni Scholarship Fund*

#### **ANNOUNCEMENT**

#### **from the Institute for Career Development (ICD)**

**In 2019, ICD will award seven \$1000 scholarships to various children and grandchildren of steelworkers.**

The *Tino Fulimeni Scholarship Fund* was established to honor the memory of Brother Fulimeni. Tino was a fanatic about ICD. His commitment and contribution are evident in the success of the Career Development Program. The *Fund* is administered by ICD in Merrillville, IN.

The following criteria must be met to be eligible for the scholarship drawing:

- Must be a college student starting or returning to college in the fall of 2018 or spring of 2019
- Applicant must have maintained a 3.0 grade point average and supply a transcript if selected.
- Applicant must be the child/grandchild of a steelworker who is currently eligible to participate in the Career Development Program.

ICD will accept applications in their office or you can go on-line to icdlearning.org and submit it . **If mailing,** please send applications to:

> *Tino Fulimeni Scholarship Fund* **c/o The Institute for Career Development, Inc. 1000 East 80th Place, Suite 301 South Merrillville, IN 46410**

> Applications can be obtained from your local program or by calling ICD at (219) 738-9029.

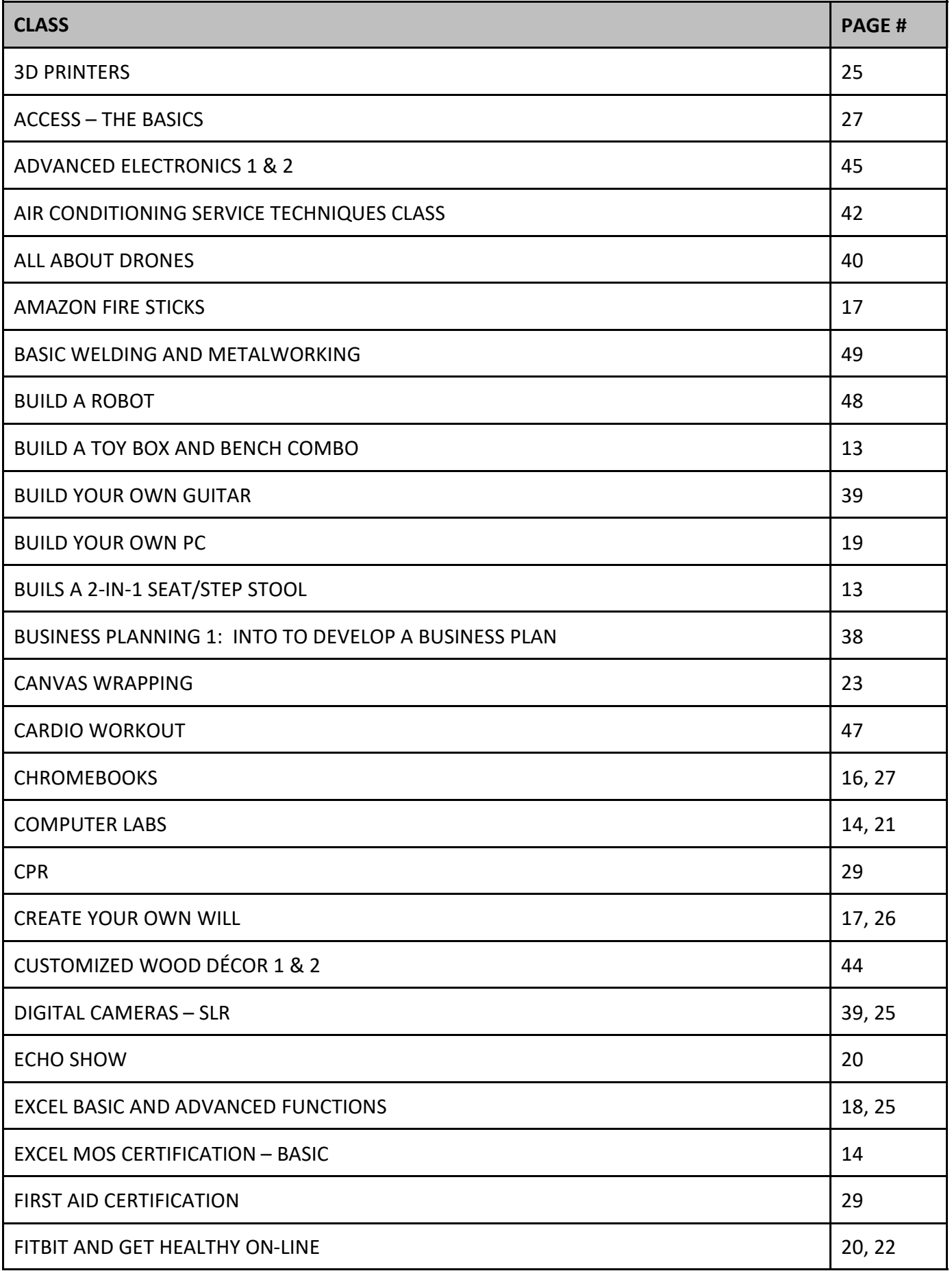

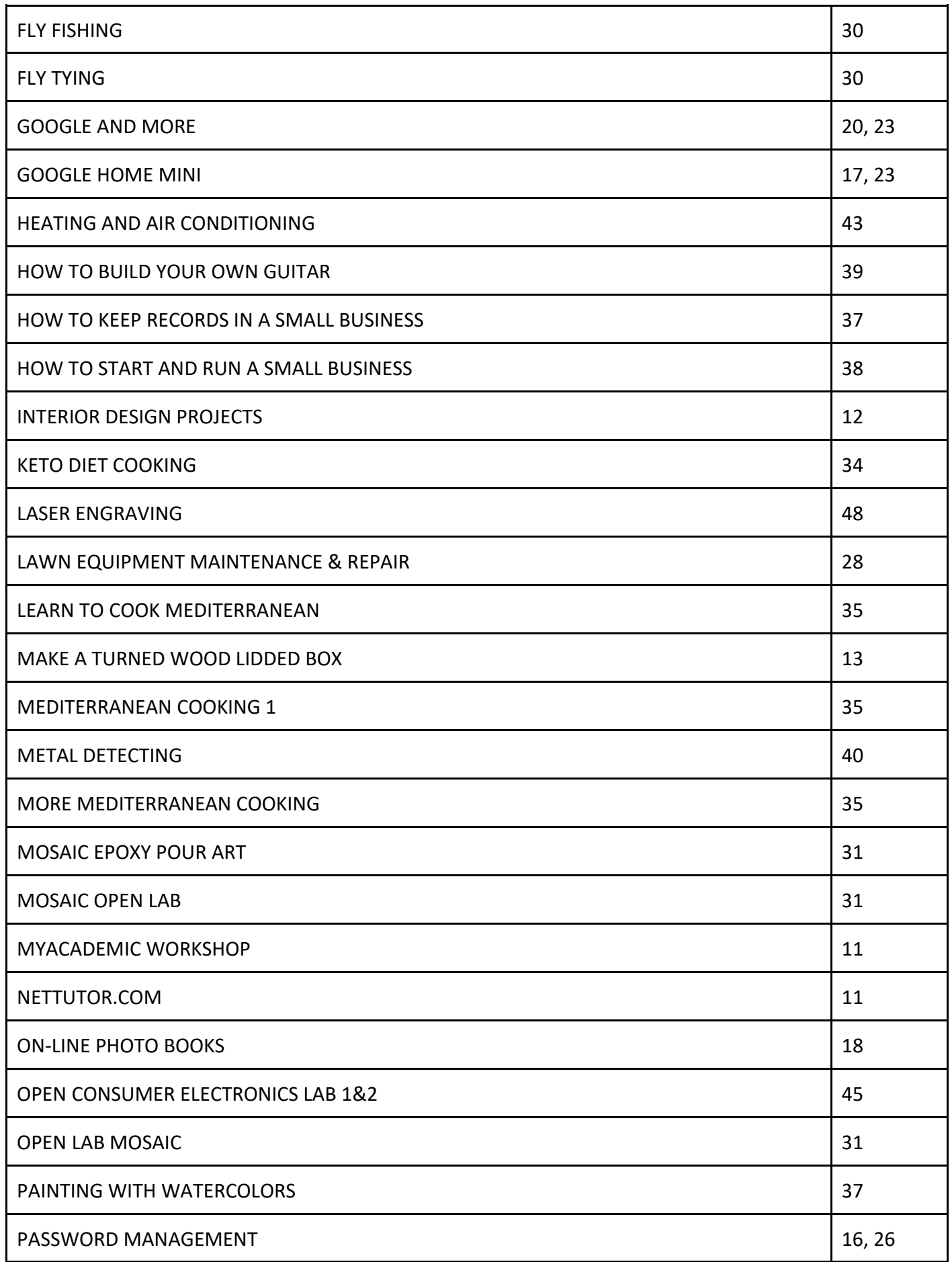

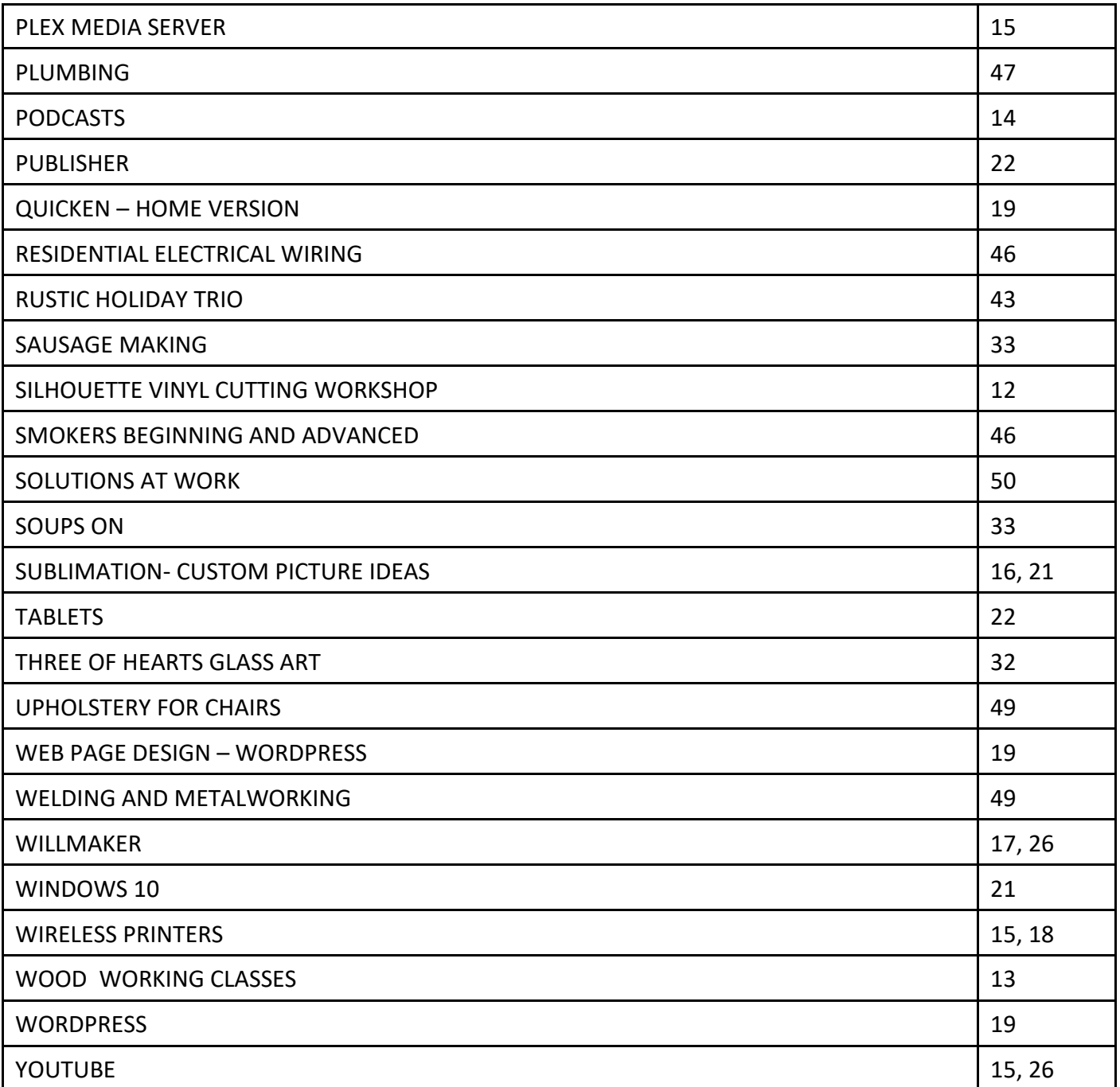

# CLASSES BY TOPIC

#### **COMPUTERS**

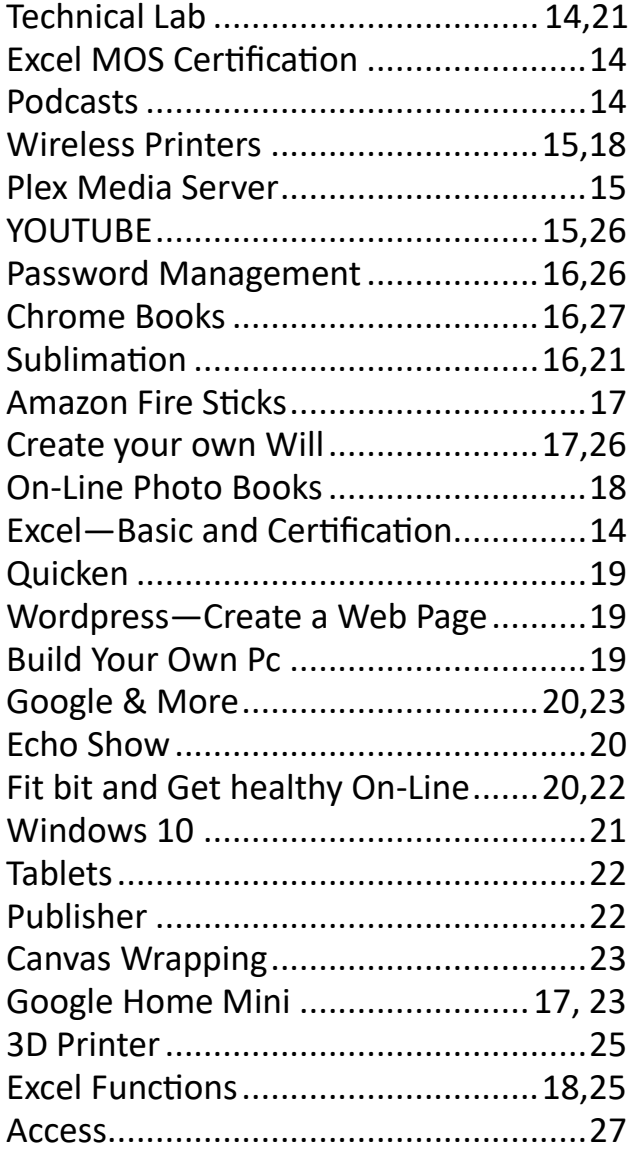

#### **CREATIVE**

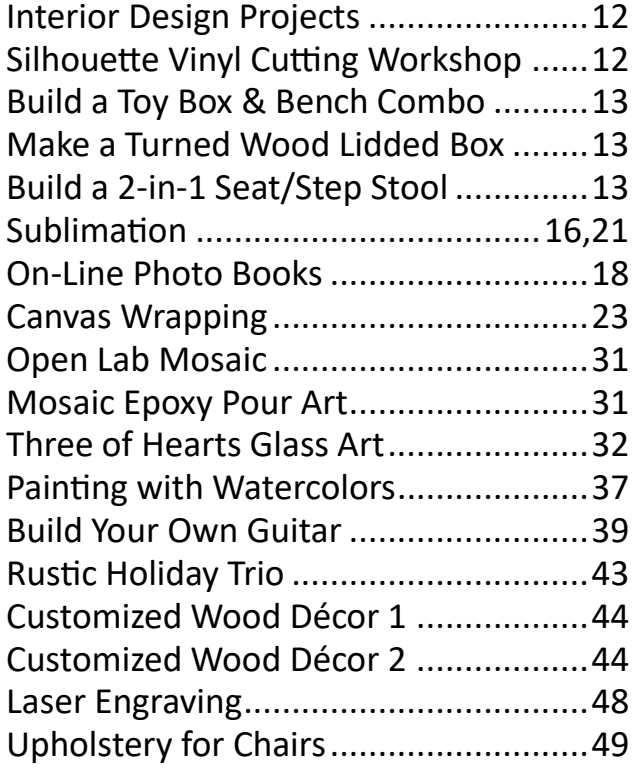

#### **HEALTH**

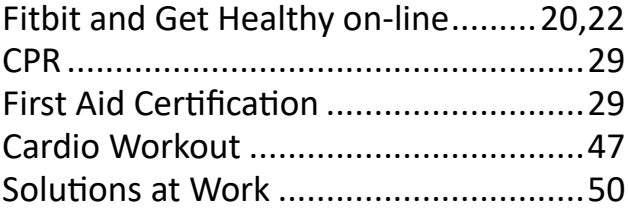

#### **COOKING**

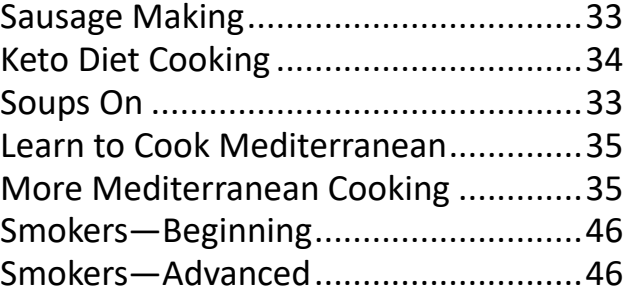

# CLASSES BY TOPIC

#### **BUSINESS**

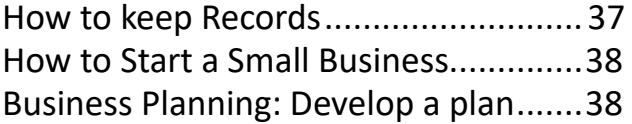

#### **TECHNOLOGY**

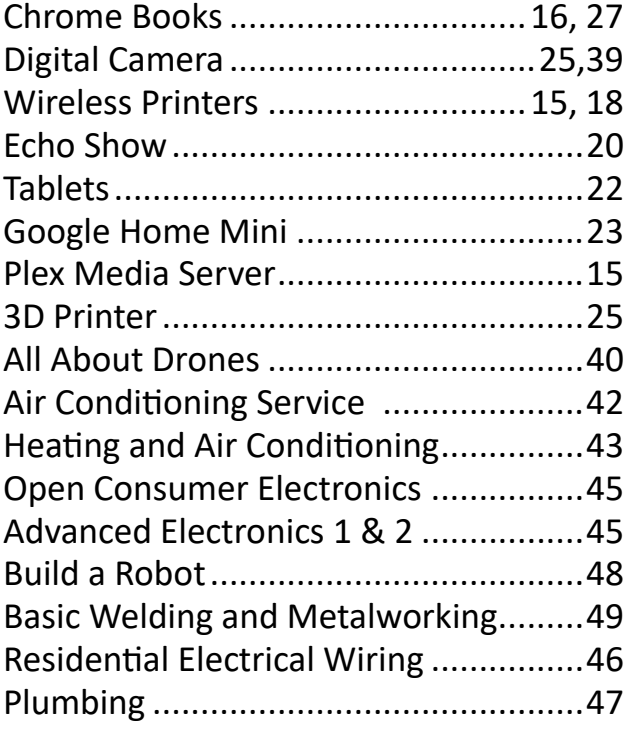

#### **MISC**

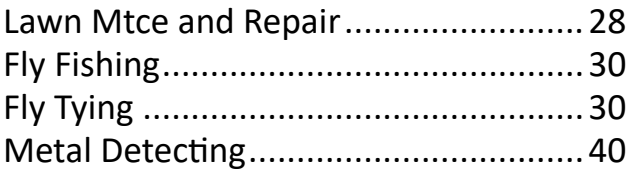

#### **NetTutor.com**

#### *WHERE STUDENTS GET THE HELP THEY NEED*

Expert tutors are waiting to help you in the following subject areas:

- Mathematics
- Accounting
- Finance
- English Composition
- Chemistry
- Biology

**NetTutor makes it easy to get help with a live tutor anytime. To sign-up for NetTutor call Sarah at the USW Career Development Learning Center at 219-787-3101**

#### **MyAcademicWorkshop (MAW)**

MyAcademicWorkshop is a new and unique online math assessment, homework, and placement program customized for adult workers. This program is one of the most advanced educational tools available for learning mathematics in a familiar, learning management environment. Loaded with over 7,000 questions, MyAcademicWorkshop contains math content beginning with Basic Math. Students like MyAcademicWorkshop because it shows you how to do the problems by following step by step instruction, giving you the opportunity to try again with a similar problem, and ultimately better prepares you to get better grades on assignments or exams.

#### **To sign-up for NetTutor call Sarah at the USW Career Development Learning Center at 219-787-3101**

#### **This class will be held at: 266 Stone Ridge Court, Chesterton 219 741-0382**

#### **INTERIOR DESIGN PROJECTS**

Do you have projects that you have always wanted to make but were not sure of what to buy or how to start. Do you want to earn some income making projects like the ones you see at art shows and for sale on Esty? Some of the projects you can learn are: making chalk paint to use on furniture and glass, stenciling on fabric and walls, painting using alcohol inks, just to name a few. You can bring in a project to use or use the supplies I have on hand in my studio.

**DATES: April 4— May 30 (Thursdays) TIMES: Doors open from 8am til 6pm INSTRUCTOR: Kim Riley Only 18 spots available**

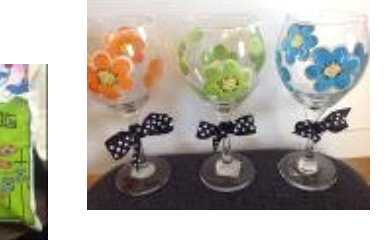

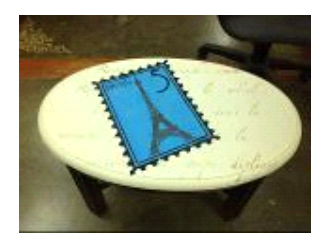

#### **ArcelorMittal Career Development Center 1275 1/2 McCool Road, Burns Harbor**

#### **SILHOUETTE VINYL CUTTING WORKSHOP**

You will learn how to cut, design, and resize vinyl using the silhouette cameo cutting machine. With that knowledge you can catch on glass, make stencils, and cut out permanent vinyl for exterior use. Each class students will learn a new technique to apply to a provided surface for a finished project. You can bring your own projects to work on from home. There are many websites selling projects created using this machine.

**DATES: April 2—April 30 (Tuesdays) TIMES: 8am-Noon or 1-5pm INSTRUCTOR: Kim Riley** 

.

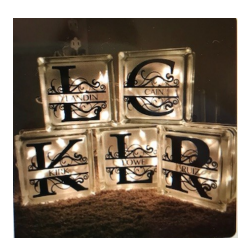

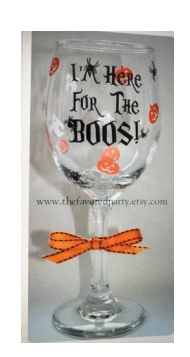

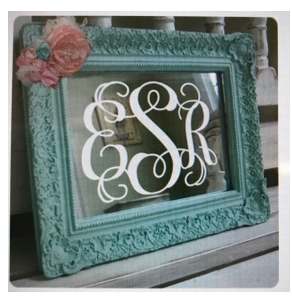

#### **BUILD A TOY BOX AND BENCH COMBO**

Build a combo toy box and bench that is a study in contrasting elements. Curved ends contrast with straight edges, and exposed edge plywood contrasts with the polished brass hardware.

**DATES: Mondays, January 14—March 18 TIMES: 8-11am, 11:30-2:30, 3-6pm INSTRUCTOR: Trinco LLC** 

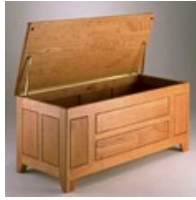

#### **MAKE A TURNED WOOD LIDDED BOX**

A turned lidded box that will make your sweetheart smile on Valentine's Day or any other day for that matter. This intermediate level turning project makes a great gift.

**DATES: Wednesdays, January 16—March 20 TIMES: 8-11am, 11:30-2:30, 3-6pm INSTRUCTOR: Trinco LLC** 

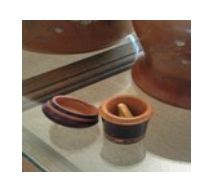

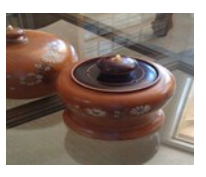

#### **BUILD A 2-IN-1 SEAT/STEP STOOL**

In the kitchen or in the shop, this handy seat/step stool provides additional height to get to those hard-to-reach places. After using its ladder-like capability, fold the top half over for additional seating.

**DATES: Fridays, January 18—March 22 TIMES: 8-11am, 11:30-2:30, 3-6pm INSTRUCTOR: Trinco LLC** 

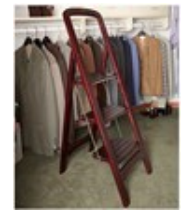

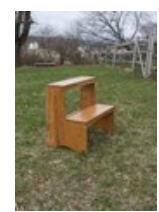

#### **COMPUTER LAB—TECHNICAL**

Every Tuesday between the hours of 8am and 4pm we will have a technician at the Computer lab waiting for you to bring in your very slow, broken, needing upgrading PCs! Here is a brief list of things we can help with: Fixing Slow or Broken Machines, Upgrading software /Transfer data, making sure your PC is Protected, and Upgrading Computers. Just stop by or call and make an appointment. Keep in mind if you need any hardware or non-free software you will need to purchase it. (If you need to attend later than 4pm, please contact Sam to set up an appointment)

**DATES: Tuesdays, January 8—June 25 TIMES: 8am—4pm INSTRUCTOR: CEI**

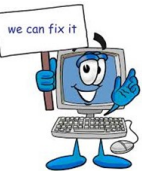

#### **EXCEL MOS CERTIFICATION—BASIC**

This class covers the parts of the spreadsheet and how to navigate through the cells. You will learn how to write simple functions (SUM, MAX, MIN, AVG), print, save, close and open files, and format the spreadsheet to make it look professional. You will also learn how to copy/cut/ paste formulas and text using the menu and autofill. At the end of this class, you can take the MOS Specialist Exam.

**DATES: Wednesdays, January 16—February 27 TIMES: Noon-2:30 or 4 –6:30pm INSTRUCTOR: CEI**

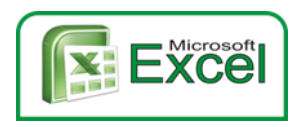

#### **PODCASTS—NEW CLASS!!**

Everyone is talking about Podcasts, but do you know what they are? Could you find one you were interested in, or could you create one? Come to this class and learn all about them. You will see why they are so popular.

**DATES: Thursdays, January 17—January 31 TIMES: Noon-2:30 or 4 –6:30pm INSTRUCTOR: CEI** 

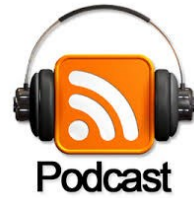

#### **WIRELESS PRINTERS**

Do you have a wireless printer or do you plan on purchasing one? Are you having problems working with it or setting it up? In this class you will set up your own wireless printer and then how to troubleshoot it if it is not working. Sam gets tons of questions on wireless printers, now come get yours answered! The student cost for this class is \$30. This must be paid the first day of class.

**DATES: Monday, January 28 TIMES: Noon-2:30 or 4 –6:30pm INSTRUCTOR: CEI**

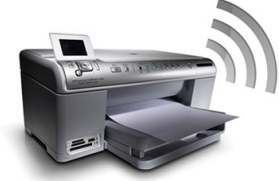

#### **PLEX MEDIA SERVER– NEW CLASS!!**

Although video streaming services are great for consuming huge amounts of content, you never *own* any of it, regardless of how long you subscribe. Plex offers an alternative for those who like to maintain collections of music, photos, and videos detached from any provider. Plex helps you construct an always-accessible media server no matter what platform you use.

**DATES: Thursdays, February 14—February 21 TIMES: Noon-2:30 or 4-6:30pm INSTRUCTOR: CEI**

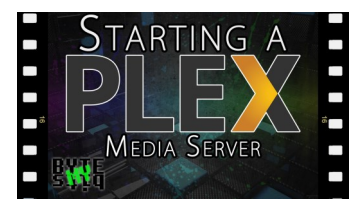

#### **YOUTUBE—NEW CLASS!!**

We've all watched kittens playing or funny old commercials on YouTube, but would you like to know how to prepare and upload movies of your own to the largest video-sharing site on the Internet. Did you know that the best place to back up your videos is to Youtube! Come learn how

**DATES: Monday, February 18 TIMES: Noon-2:30 or 4 –6:30pm INSTRUCTOR: CEI** 

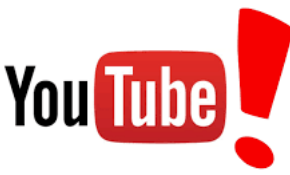

#### **PASSWORD MANAGEMENT**

So you think "thisismypassword" is a good one? Think again! We will teach you the formulation of a good password and the reason passwords should not be re-used. Learn how to store passwords and then how to use password-management tools such as Keeppass, Lastpass and Roboform why someone might pick one over the other and from cloud services, how to add media from outside a cloud service, adding access to Google Play and how to make the device safe for use by kids

**DATES: Monday, February 25 TIMES: Noon-2:30 or 4 –6:30pm INSTRUCTOR: CEI**

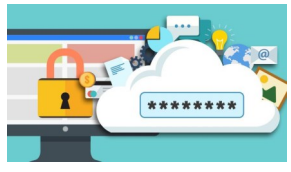

#### **CHROME BOOKS**

There are many different types of Chrome Books out on the market. Come learn about the different types. Sam always gets the statement "it doesn't run Windows" . But new Chromebooks will also run Android software so they're not as limited as they were. Students will be able to purchase a chromebook for \$75 if they want, or experience one of ours.

**DATES: Mondays, March 4—March 11 TIMES: Noon-2:30 or 4 –6:30pm INSTRUCTOR: CEI**

.

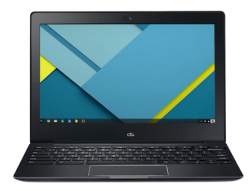

#### **SUBLIMATION-CUSTOM PICTURE IDEAS**

Come let your creative side come out. Sublimation printing is the process of placing pictures and sayings on Tin Boxes, Wooden Boxes, Key Chains, Coasters, Mugs, License plates, Puzzles, etc. Come to either of these classes, pick your picture, pick your saying, pick your items of choice and make wonderful customized beautiful items! These make great presents and keepsakes!

**DATES: Wednesdays, March 6—13 or June 19—26 TIMES: Noon-2:30 or 4 –6:30pm INSTRUCTOR: CEI** 

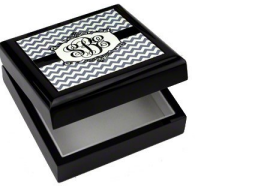

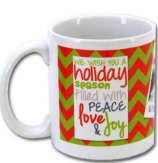

#### **AMAZON FIRE STICKS**

With a huge selection of movies and TV episodes, voice search that actually works, and exclusive features like ASAP and Prime Music, *Fire* TV *Stick* is an easy way to enjoy Netflix, *Amazon* Video, Hulu, HBO NOW, low-cost movie rentals, live and on-demand sports, music, photos, games, and more. Students should have an Amazon Account for this class. Student cost for this class is \$30. This must be paid the first day of class.

**DATES: Thursdays, March 14—March 28 TIMES: Noon-2:30 or 4 –6:30pm INSTRUCTOR: CEI**

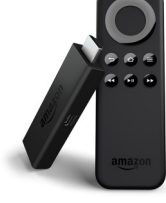

#### **CREATE YOUR OWN WILL**

Do you have a will? Have you been putting it off because you don't want to hire an attorney and you really don't want to think about it. Well, now is the time because it is so easy. Don't let the court decide the outcome of your estate! Don't delay the distribution of your assets to your loved ones! Take just a few minutes to write your Last Will and Testament today (CEI is not offering any legal advice in this class, we are showing you how to use pre-designed software to create a will)

. **DATES: Monday, March 18 TIMES: Noon-2:30 or 4 –6:30pm INSTRUCTOR: CEI**

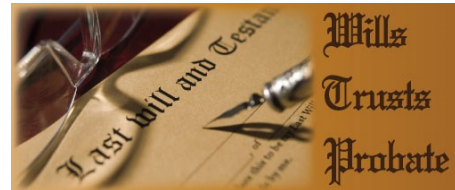

#### **GOOGLE HOME MINI**

A Google Home Mini is a smart speaker that can handle many functions of your smartphone using only your voice. The Mini packs the brain power of the Google search engine in combination with other information about you to provide useful answers and actions to voice commands. Student cost for this class is \$40

. **DATES: Thursday, June 27 TIMES: Noon-2:30 or 4 –6:30pm INSTRUCTOR: CEI**

#### **ON-LINE PHOTO BOOKS**

What is all the excitement about? Come learn how to take those photos and put them online for free. Send an email to the grandparents telling them to look at your great pictures. Learn how to use Shutterfly and other on-line photo stores. You will also learn how to upload to Walgreens.com so that photos can be developed. Make sure to bring your photos to this class.

**DATES: Mondays, April 1—April 29 TIMES: Noon-2:30 or 4-6:30pm INSTRUCTOR: CEI**

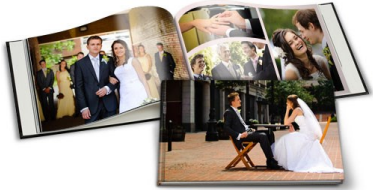

#### **EXCEL– BASIC AND ADVANCED FUNCTIONS**

Have you been working with Excel but feel that you need to go a few steps farther? Come to this class and learn how to work with and manage functions. Some of the functions you will learn are =PMT, =OR, =IF, =AND, =NOT, =VLOOKUP, =HLOOKUP, =TEXT, =COUNTIF, =COUNTIFS, =AVERAGEIF, =AVERAGIFS, =SUMIF, =SUMIFS, =MATCH, =INDEX, =LEFT, =RIGHT, =LEN…. Plus a whole lot more!

**DATES: Thursdays, April 4—April 11 TIMES: Noon-2:30 or 4 –6:30pm INSTRUCTOR: CEI**

.

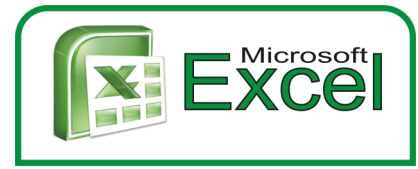

#### **WIRELESS PRINTERS**

Do you have a wireless printer or do you plan on purchasing one? Are you having problems working with it or setting it up? In this class you will set up your own wireless printer and then how to troubleshoot it if it is not working. Sam gets tons of questions on wireless printers, now come get yours answered! The Student will get a wireless printer with this class. The student cost for this class is \$30. This must be paid the first day of class.

**DATES: Thursday, April 25 TIMES: Noon-2:30 or 4-6:30pm INSTRUCTOR: CEI** 

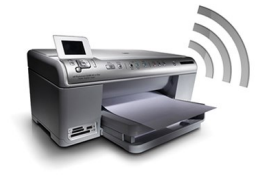

#### **QUICKEN—HOME VERSION**

Having trouble finding out where all your money went? Could you have really spent \$5,000 on groceries? Come to this class and learn how to use the computer to keep track of all your bills, checks, deposits, etc. You will get a trial copy of Quicken with this class.

**DATES: Wednesdays, May 1—May 22 TIMES: Noon-2:30 or 4-6:30pm INSTRUCTOR: CEI**

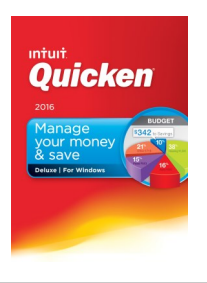

#### **WORDPRESS– DESIGN A WEB SITE**

Have you ever wanted to be a web designer? Well here is your chance. Learn all the new techniques to create a new interactive web site. We will walk you thru the proper steps in design, formatting, and linking your pages. Then when it is absolutely beautiful we will walk you thru publishing to the web. If you ever wanted to create your own website, this is the class for you.

**DATES: Thursdays, May 2—May 23 TIMES: Noon-2:30 or 4 –6:30pm INSTRUCTOR: CEI**

.

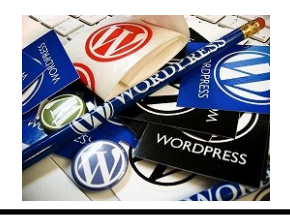

#### **BUILD YOUR OWN PC**

Learn from the ground up how to create and build your own computer. This class starts off by explaining about all the different parts of a computer, why one type of memory is needed over another, why one hard drive is better/worse than the next, what different "footprints" you can choose from and about how much you can and should spend. You will also go through the actual building of the hardware and installing the necessary operating system and software. You will be able to build your own PC to purchase or simply build one for the experience.

**DATES: Mondays, May 6—June 10 (skip 5/27) TIMES: Noon-2:30 or 4-6:30pm INSTRUCTOR: CEI** 

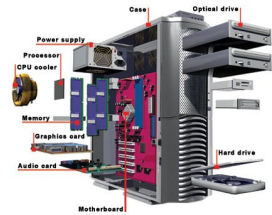

#### **GOOGLE APPS AND MORE**

Google Mail, Google Calendar, Google Tasks, Google Drive, Google Docs, Google Sheets, Google Slides, Google Chat ….. If you don't know how to use these applications you are missing out. And they are all Free!

**DATES: Wednesdays, June 5—June 12 TIMES: Noon-2:30 or 4-6:30pm INSTRUCTOR: CEI**

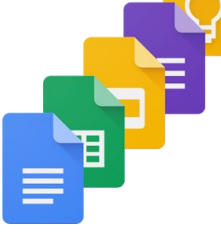

#### **ECHO SHOW**

Come learn how you can talk to grandpa over the Echo Show. Let her see the grandkids, or visit with your cousin in France. The Echo show is one of the new products in the Echo line. The cost of this class for the student is \$40 and must be paid the first day of class.

**DATES: Thursdays, June 13 TIMES: Noon-2:30 or 4 –6:30pm INSTRUCTOR: CEI**

.

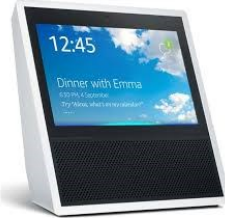

#### **FITBIT AND GET HEALTHY ON-LINE**

So, you REALLY want to get healthy in 2019. This class will help you begin. We will show you some of the best web-sites for exercises, motivation, healthy menus, keeping track of daily food intake and much much more. Make yourself a priority today! We will also talk about the different types of Fitness Trackers, showing you the pro's and con's of several different models. The students will get a Fitbit tracker with this class. The students cost for this class is \$75. This must be paid the first day of class.

**DATES: Mondays, June 17—July 3 TIMES: Noon-2:30 or 4-6:30pm INSTRUCTOR: CEI** 

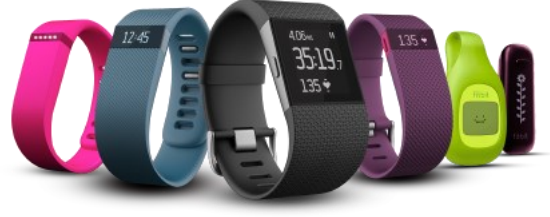

#### **COMPUTER LAB—TECHNICAL**

Every Wednesday between the hours of 8am and 4pm we will have a technician at the Computer lab waiting for you to bring in your very slow, broken, needing upgrading PCs! we can help with: Fixing Slow or Broken Machines, Upgrading software /Transfer data, making sure your PC is Protected, and Upgrading Computers. Just stop by or call and make an appointment. Keep in mind if you need any hardware or non-free software you will need to purchase it. (If you need to attend later than 4pm, please contact Sam)

**DATES: Tuesdays, January 8—June 25 TIMES: 8am—4pm INSTRUCTOR: CEI**

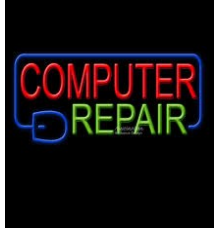

#### **SUBLIMATION-CUSTOM PHOTO PROJECTS**

Come let your creative side come out. Sublimation printing is the process of placing pictures and sayings on Tin Boxes, Wooden Boxes, Key Chains, Coasters, Mugs, License plates, Puzzles, etc. Come to either of these classes, pick your picture, pick your saying, pick your items of choice and make wonderful customized beautiful items! These make great presents and keepsakes!

**DATES: Mondays, January 14, 28 (skip 1/21) or May 6&13 TIMES: Noon-2:30 or 4 –6:30pm INSTRUCTOR: CEI** 

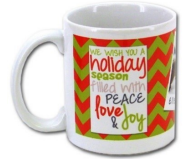

#### **WINDOWS 10—THE BASICS & A MUST!**

They did it again, A new version of Windows and boy is it different from 7. This class will teach you what you need to do if you want to upgrade, what are the differences between Window 7,8 and 10, and then finally how to use the new Windows and get the most out of it. Learn about Tiles, Apps, The new Control Panel, The new Desktop, START button, File Explorer, History, Making and creating folders and tile groups, Login screen, Customizing 10 to fit your needs, creating a Microsoft Account, the user Portal and much much more.

**DATES: Tuesdays, January 15—January 29 TIMES: Noon-2:30 or 4-6:30pm INSTRUCTOR: CEI** 

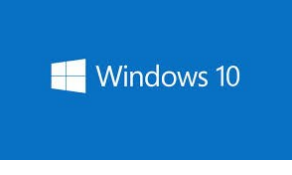

#### **TABLETS**

In the Kindle Fire class, we will discuss configuring the device for your personal digital services, synchronizing data to and from cloud services, how to add media from outside a cloud service, adding access to Google Play and how to make the device safe for use by kids. Each student will receive a Kindle tablet as part of the class. Student cost for this class is \$30. This must be paid the first day of class.

**DATES: Mondays, February 4—February 11 TIMES: Noon-2:30 or 4-6:30 INSTRUCTOR: CEI**

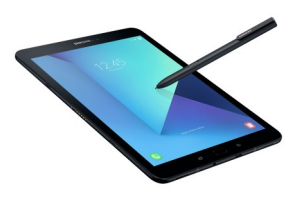

#### **PUBLISHER– THE BASICS**

Publisher is an easy-to-use desktop publishing program that offers the flexibility of combining text and pictures to create fancy fliers, brochures and business cards. Learn how to create and edit publications. Editing the publication includes changing the page layout, paper orientation, margins, creating & deleting frames, adding text, changing line spacing and adding borders. Learn how to use Spell Checker, automatic hyphenation and format painter. Add pictures and shapes.

**DATES: Mondays, February 18—February 25 TIMES: Noon-2:30 or 4 –6:30pm INSTRUCTOR: CEI** 

#### **FITBITS AND GET HEALTHY ON-LINE**

So, you REALLY want to get healthy in 2019. This class will help you begin. We will show you some of the best web-sites for exercises, motivation, healthy menus, keeping track of daily food intake and much much more. Make yourself a priority today! We will also talk about the different types of Fitness Trackers, showing you the pro's and con's of several different models. The students will get a Fitbit tracker with this class. The students cost for this class is \$75. This must be paid the first day of class.

**DATES: Tuesdays, February 19—March 5 TIMES: Noon-2:30 or 4-6:30pm INSTRUCTOR: CEI** 

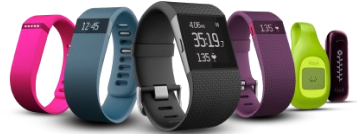

#### **CANVAS WRAPPING—NEW CLASS**

I am sure you have all seen the Beautiful Canvas wrapped pictures. Now you can make your own. Bring in your photos and we will create 2 beautiful canvas masterpieces!

**DATES: Mondays, March 4—March 11 TIMES: Noon-2:30 or 4-6:30 INSTRUCTOR: CEI**

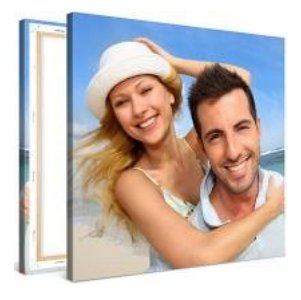

#### **GOOGLE APPS AND MORE**

Google Mail, Google Calendar, Google Tasks, Google Drive, Google Docs, Google Sheets, Google Slides, Google Chat ….. If you don't know how to use these applications you are missing out. And they are all Free!

**DATES: Tuesdays, March 12—March 19 TIMES: Noon-2:30 or 4 –6:30pm INSTRUCTOR: CEI** 

#### **GOOGLE HOME MINI**

A Google Home Mini is a smart speaker that can handle many functions of your smartphone using only your voice. The Mini packs the brain power of the Google search engine in combination with other information about you to provide useful answers and actions to voice commands. Student cost for this class is \$40

**DATES: Monday, March 18 TIMES: Noon-2:30 or 4-6:30pm INSTRUCTOR: CEI** 

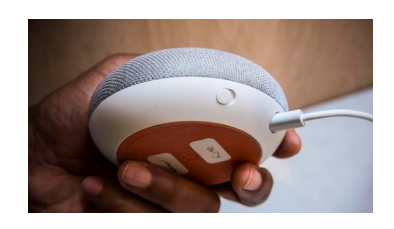

# Never stop learning; for when we stop learning, we stop growing

#### **3D– PRINTER**

I know you have seen the 3D printers, and now you can learn how to use one. This class is a basic class on 3D printer technology. You will design a couple of 3D figures and then print them out. AWESOME!

**DATES: Thursday, May 2—May 9 TIMES: Noon-2:30 or 4-6:30 INSTRUCTOR: CEI**

#### **EXCEL FUNCTIONS—BASIC & ADVANCED**

Have you been working with Excel but feel that you need to go a few steps farther? Come to this class and learn how to work with and manage functions. Some of the functions you will learn are =PMT, =OR, =IF, =AND, =NOT, =VLOOKUP, =HLOOKUP, =TEXT, =COUNTIF, =COUNTIFS, =AVERAGEIF, =AVERAGIFS, =SUMIF, =SUMIFS, =MATCH, =INDEX, =LEFT, =RIGHT, =LEN…. Plus a whole lot more!

**DATES: Mondays, May 7—May 14 TIMES: Noon-2:30 or 4 –6:30pm INSTRUCTOR: CEI** 

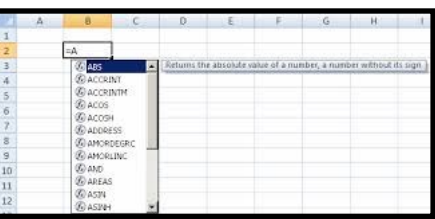

#### **DIGITAL SLR CAMERAS**

SLR digital cameras have so many features, yet most people who use a camera are still using the "auto" only. Come to this class and learn first-hand how to use all of the cool features that are on your Digital SLR camera.

**DATES: Saturdays, March 9—March 16 TIMES: Noon-2:30 or 4-6:30pm INSTRUCTOR: CEI** 

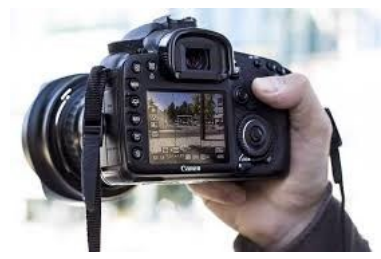

#### **PASSWORD MANAGEMENT**

So you think "thisismypassword" is a good one? Think again! We will teach you the formulation of a good password and the reason passwords should not be re-used. Learn how to store passwords and then how to use password-management tools such as Keeppass, Lastpass and Roboform why someone might pick one over the other and from cloud services, how to add media from outside a cloud service, adding access to Google Play and how to make the device safe for use by kids

**DATES: Thursday, May 2— May 9 TIMES: Noon-2:30 or 4-6:30 INSTRUCTOR: CEI**

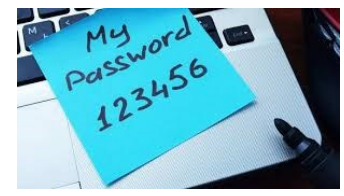

#### **CREATE YOUR OWN WILL**

Do you have a will? Have you been putting it off because you don't want to hire an attorney and you really don't want to think about it. Well, now is the time because it is so easy. Don't let the court decide the outcome of your estate! Don't delay the distribution of your assets to your loved ones! Take just a few minutes to write your Last Will and Testament today (CEI is not offering any legal advice in this class, we are showing you how to use pre-designed software to create a will)

**DATES: Monday, June 3 TIMES: Noon-2:30 or 4 –6:30pm INSTRUCTOR: CEI** 

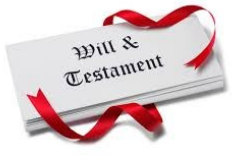

#### **YOUTUBE**

We've all watched kittens playing or funny old commercials on YouTube, but would you like to know how to prepare and upload movies of your own to the largest video-sharing site on the Internet. Did you know that the best place to back up your videos is to Youtube! Come learn how

**DATES: Monday, June 10 TIMES: Noon-2:30 or 4-6:30pm INSTRUCTOR: CEI** 

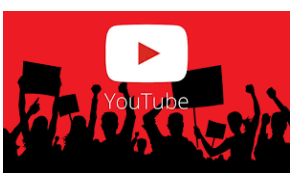

#### **ACCESS—THE BASICS**

You have heard ACCESS, but so you know what the program does? Come learn the very basics of this relational database program. Learn how to create tables and reports

**DATES: Tuesdays, June 11—June 25 TIMES: Noon-2:30 or 4-6:30 INSTRUCTOR: CEI**

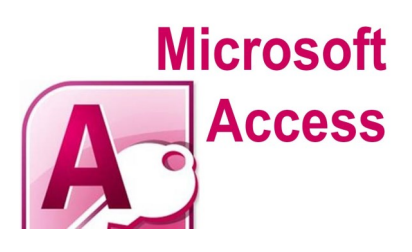

#### **CHROME BOOKS**

There are many different types of Chrome Books out on the market. Come learn about the different types. Sam always gets the statement "it doesn't run Windows" . But new Chromebooks will also run Android software so they're not as limited as they were. Students will be able to purchase a chromebook for \$75 if they want, or experience one of ours.

**DATES: Mondays, June 17—June 24 TIMES: Noon-2:30 or 4 –6:30pm INSTRUCTOR: CEI** 

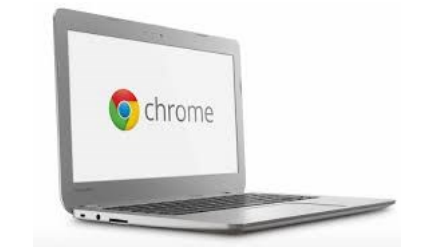

#### **Lawn Equipment Maintenance and Repair– WINTER**

A foot of fresh snow has just fallen and when attempting to start your snowblower, the starter cord snapped. When conditions were a little greener outside, your lawnmower was becoming increasingly hard to get started. Is your lawn equipment letting you down? Why not familiarize yourself with the equipment you own by taking this class and learning how to repair it. Students may bring in mowers, snowblowers, chain saws, and other machines for simple repairs or complete overhauls.

**DATES: January 9 — March 27, Wednesdays TIMES: 8-11:00am or 4-7:00pm INSTRUCTOR: Mike Daly**

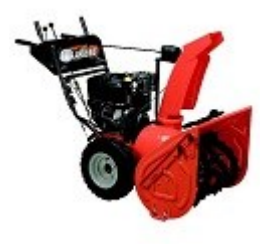

#### **Lawn Equipment Maintenance and Repair– Spring**

Spring is here and the harsh winter is just a memory. The trouble your snowblower gave you is not. Here is your opportunity to save big by bringing your equipment to class for tune-ups, minor repairs, or complete overhauls. Mowers, tractors, tillers, chain saws, trimmers, blowers, that snowblower you struggled with last winter. A good time to prepare or repair all of these machines.

**DATES: April 3 —June 19 (Wednesdays) TIMES: 8-11:00am or 4-7:00pm INSTRUCTOR: Mike Daly**

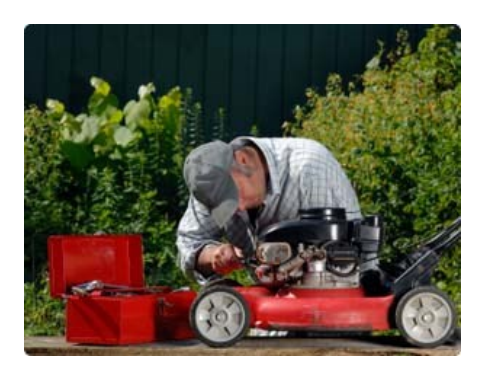

#### **FIRST AID CERTIFICATION**

American Heart Association First Aid Certification 3 hour course includes certification for 2 years Learn about how to manage all types of injuries

**DATES: Wednesday, April 3, TIMES: 4-7pm INSTRUCTOR: Lorna Marcus BS, RN, Suzanne Phelps RN, BSN**

#### **CPR CERTIFICATION**

American Heart Association Heart Saver CPR Certification 3 hour course includes certification for 2 years Learn how to identify and respond to cardiac emergencies

**DATES: Thursdays, Feb 7 TIMES: 4-7pm INSTRUCTOR: INSTRUCTOR: Lorna Marcus BS, RN, Suzanne Phelps RN, BSN**

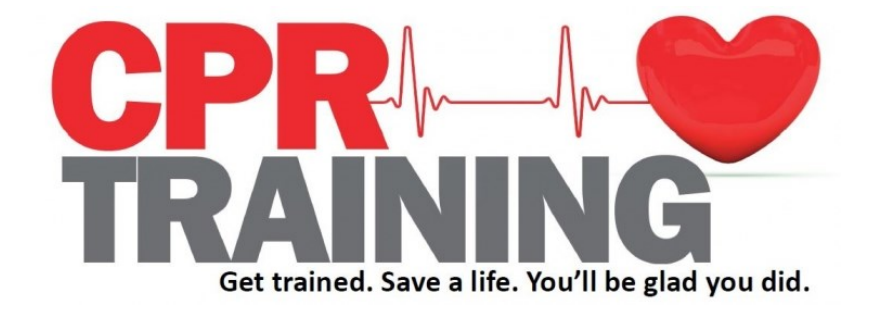

#### **FLY FISHING—CASTING BASICS**

Have you ever wanted to learn the art of fly casting or how to do it better? Or, maybe you just want to know more about fly fishing? We have a great opportunity to come learn more about fly fishing and fly casting. Learn about the equipment and the various techniques to become a better caster and angler. This comprehensive three-week course will have you thinking and casting like a veteran fly fisherman in no time! Instructor Jay Anglin has been guiding and instructing fly anglers for over 20 years.

**DATES: Thursdays, June 6—June 20 TIMES: Noon-2:30 or 4-6:30pm INSTRUCTOR: Jay Anglin**

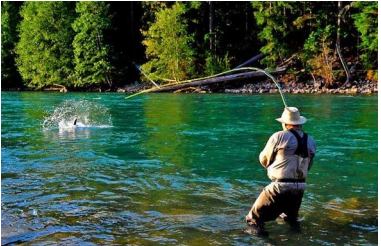

If you want/need to purchase a rod/reel outfits they are \$80 . This set would normally be over \$150. Contact us before the class so that we can order them. This is optional but it is a great price!

#### **FLY TYING**

Come to this new class and get a brief summary of the history of fly tying, the tools/ materials, and the evolution of modern fly tying including the use of synthetic materials and advanced techniques. Tie basic fly patterns…each class will be broken down into a style or type of fly and patterns that work for species such as steelhead, bass and bluegill. Instructor and professional guide Jay Anglin has been tying flies for over 35 years.

#### **DATES: Wednesdays, February 6—February 20 TIMES: Noon-2:30 or 4-6:30pm INSTRUCTOR: Jay Anglin**

If you want/need to purchase a fly tying kit they are \$25 . This set would normally be over \$50. Contact us before the class so that we can order them. This is optional but it is a great price!

#### **OPEN LAB MOSAIC**

Students choose one item to mosaic: concrete bench, bird bath, Mirror/serving tray set, Address Plaque/decorative Planter set. Students will create a beautiful and decorative piece of art for their home or garden using glass in their choice of colors.

**DATES: Mondays, March 18—April 22 TIMES: 8-Noon or 2-6pm INSTRUCTOR: Beth Harrigan**

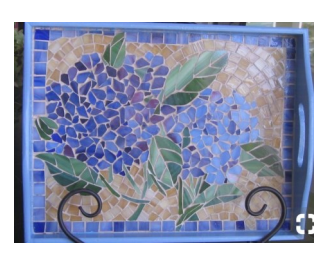

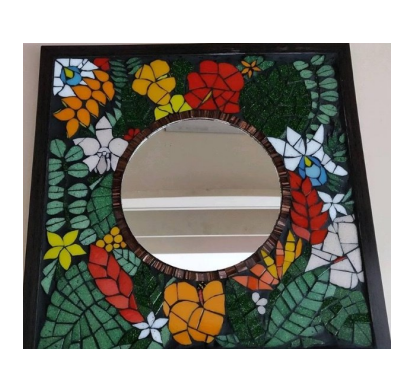

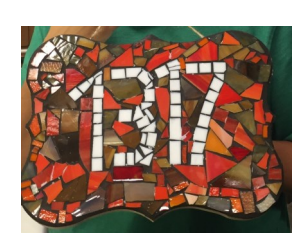

#### **MOSAIC EPOXY POUR ART**

Using Glass, shells, sand or any item you choose, You will create a beautiful mosaic on a window then pour epoxy over your items to create a beautiful art project. This is a great way to use those Shells, coral, and other items collected as souvenirs on vacation. Creating a lasting memory .

**DATES: Mondays, May 6—May 20 TIMES: 8-Noon or 2-6pm INSTRUCTOR: Beth Harrigan**

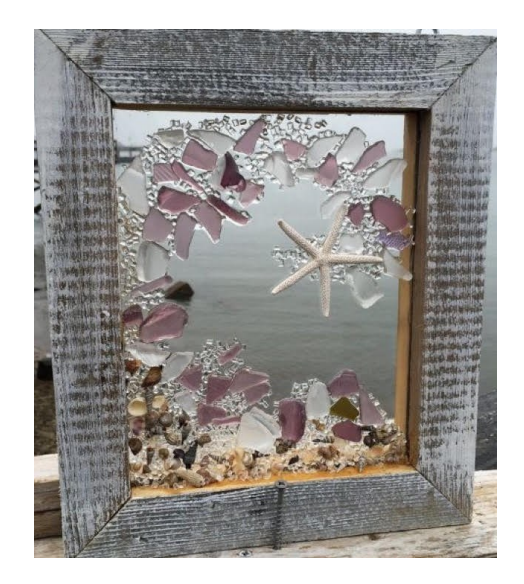

#### **THREE OF HEARTS GLASS ART**

There are three types of glass art, Mosaic, Stained Glass, and glass Fusing. In this Class students will make a different heart shaped piece of art each week, learning mosaic, fusing, and copper foil method stained glass.

**DATES: Mondays, January 28—February 11 TIMES: 8am –12pm or 2pm-6pm INSTRUCTOR: Beth Harrigan**

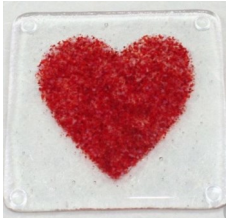

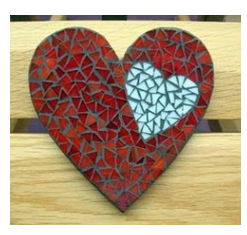

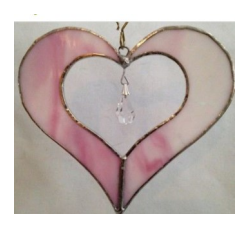

#### **SAUSAGE MAKING**

It seems daunting, but yes, you can make sausage at home. Once you learn the fundamentals, you can make almost any sausage, from spicy Italian to an awesome lamb marsala to whatever meat and seasoning combo you dream up. We will cover delicious recipes for all kinds of sausage. This class will teach you everything you need to know to take on this rewarding project.

**DATES: Thursdays, March 7—March 28 TIMES: 8-11 or 4-7 INSTRUCTOR: C&C Operations**

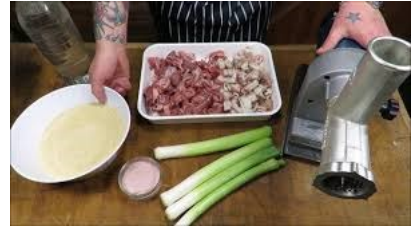

#### **SOUPS ON**

Everyone loves soups & stews - but how best to prepare these sometimes challenging dishes. Come to class to learn tips, techniques and equipment needed to make tempting soups & stews. We will start with homemade stock, and move on to creams, bisques, chowders, noodle and much more. You will learn to make family favorites like Chicken Noodle Soup & Irish Stew. You don't want to miss out on this class!

**DATES: Thursdays, January 31—February 21 TIMES: 8-11 or 4-7 INSTRUCTOR: C & C Operations** 

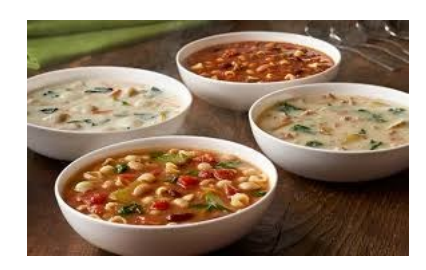

#### **Duneland Falls**

#### **Indiana 149, 1100 Max Mochal Hwy, Chesterton**

#### **KETO DIET COOKING**

The keto diet is well known for being a low carb diet, where the body produces ketones in the liver to be used as energy. It's referred to as many different names – ketogenic diet, low carb diet, low carb high fat (**LCHF**), etc. When you eat something high in carbs, your body will produce glucose and insulin. **Glucose** is the easiest molecule for your body to convert and use as energy so that it will be chosen over any other energy source. **Insulin** is produced to process the glucose in your bloodstream by taking it around the body. Come to this class and learn how to cook for yourself and your family… sticking to the Keto diet making yummy foods and deserts!

**DATES: Thursdays, March 7—March 28 TIMES: 8-11 or 4-7 INSTRUCTOR: Maureen Horrell**

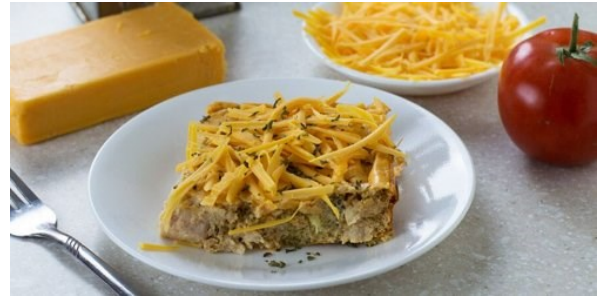

#### **Duneland Falls**

#### **Indiana 149, 1100 Max Mochal Hwy, Chesterton**

# **LEARN TO COOK MEDITERRANEAN**

So, I am sure you have all hear about how good Mediterranean food is for you. Now you can come learn how to make it for yourself. Week one will be appetizers, week 2 will be main dishes and week 3 will be desserts. Make things like Hummus, Toum, Tabouli, Grape Leaves, Baklava, plus a whole lot more!

**DATES: Thursdays, April 2—April 16 TIMES: Noon-2:30 or 4-6:30 TRAINERS: Patti Boyer**

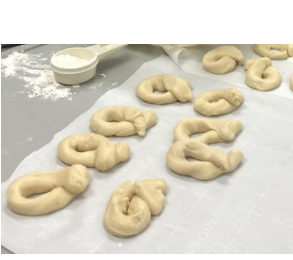

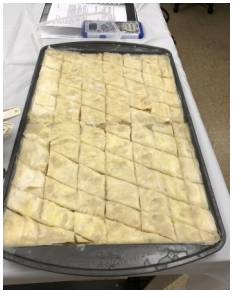

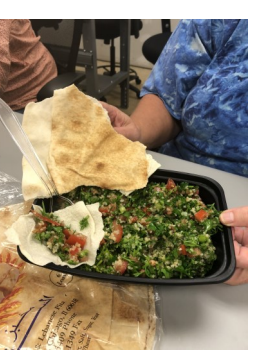

# **MORE MEDITERRANEAN COOKING**

If you took Level 1, this class is for you, if you did not take level 1, this class is still for you. We will be making appetizer's / salads week 1, main dish week 2, and desserts week 3. We will make foods such as Koosa, Stuffed dates, Lebanese potato salad and kefta.

**DATES: Thursdays, February 21—March 7 TIMES: Noon-2:30 or 4-6:30 TRAINERS: Patti Boyer**

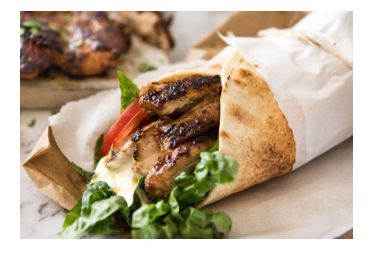

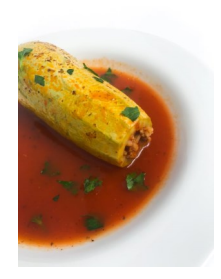

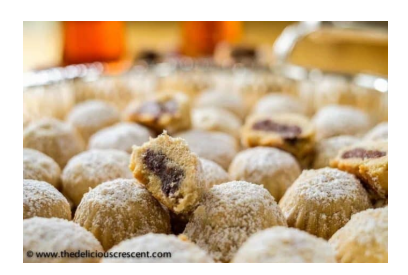

# WORDS TO LIVE BY

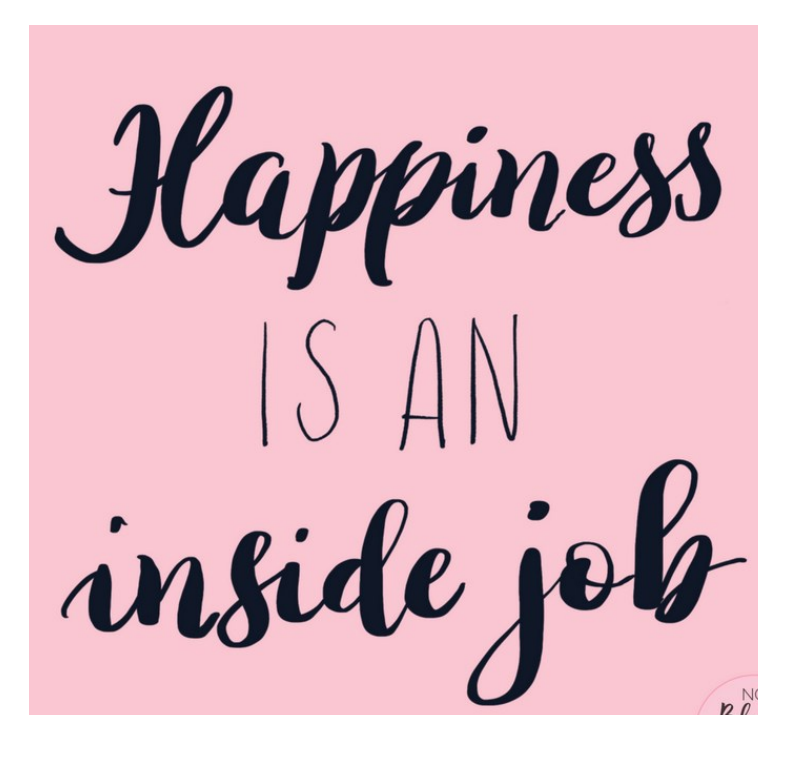

**BECAUSE WHEN** YOU STOP & LOOK AROUND, **THIS LIFE IS PRETTY AMAZING.** 

When life rains on your parade- - > bring out the slip'n'slide.

# **PAINTING WITH WATERCOLORS**

Come and learn how easy and relaxing watercolor painting can be! Bring out those hidden artistic talents in a fun, stress-free atmosphere while enjoying how much fun an activity that watercolor painting is to learn and participate in. Basic supplies and a good textbook will be provided, helping you to learn a wonderful new skill in a friendly, artistic and laid back

environment. Beginning and advanced students welcome!

The instructor is Bill Cavalier, an award-winning

**DATES: Wednesdays, February 27—May 15 TIMES: 9-Noon, 4-7pm TRAINERS: Bill Cavalier**

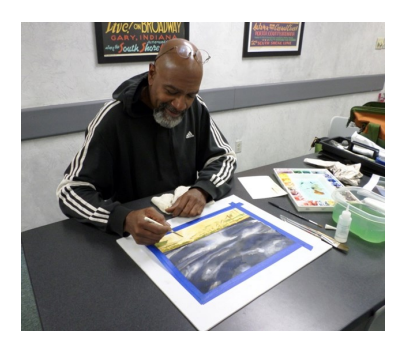

#### **HOW TO KEEP RECORDS IN A SMALL BUSINESS**

Keeping good and accurate records in a small business is a must. The business owner must know how his/her financial status at all times. This course is designed to teach a simple method to track money coming in and going out of any type of business. This information is critical to maintaining accurate financial records for taxation purposes. The course will provide knowledge on developing customer/vendor databases, recording expenses, writing checks, creating sales receipts and invoices, tracking inventory and bills to be paid. DO NOT LOOSE SLEEP OVER WHETHER OR NOT YOUR RECORDS ARE IN ORDER! SPOUSES ARE WELCOME TO ATTEND WITH EMPLOYEE AT NO CHARGE.

**DATES: January 15—February 26, Tuesdays (skip 3/15) TIMES: 8-10am, 4-6pm TRAINERS: Scott Williams**

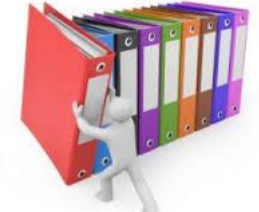

# **HOW TO START & RUN A SMALL BUSINESS**

Planning before starting is an important step toward operating a successful business. Many students have said to me that they wish they would have taken this course before starting a small business. This is an introductory course that teaches the basics of starting any type of small business. This course will focus on licenses/permits, taxation, deductible expenses insurance, record keeping and legal structures. After you have this course, you will clearly understand what is required in starting a small business. Spouses are welcomed to attend with employee at no charge.

**DATES: Tuesdays, March 12 to April 23 (skip 4/2) TIMES: 8-10am or 4-6pm TRAINERS: Scott Williams**

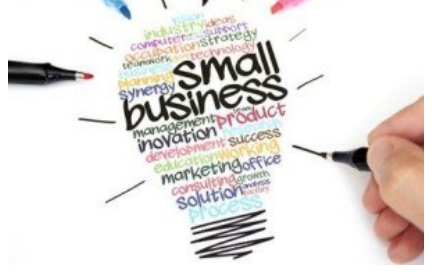

#### **BUSINESS PLANNING I: INTRO TO DEVELOP A BUSINESS PLAN**

This is an introductory course in developing a business plan that requires no previous knowledge of the business planning process. This course will provide you with the ability to learn what is involved in developing a plan for a successful small business. You will learn about an operational plan, a management plan, personnel planning and finally a marketing and financial plan. Spouses may attend with employee at no charge. Planning is the key to any business venture. Enroll today!

**DATES: Tuesdays, May 14—June 25 (skip 5/4) TIMES: 10-Noon, 4-6pm TRAINERS: Scott Williams**

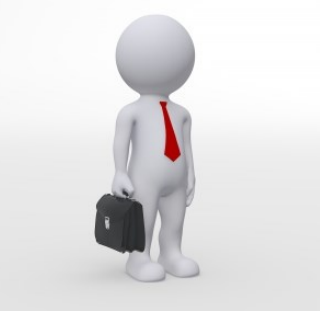

# **HOW TO BUILD YOUR OWN GUITAR**

This class will teach traditional woodworking carpentry techniques using both hand and wood shop power tools to learn about the science and craft of lutherie (string musical instrument construction). We will apply knowledge about the physics of instrument design, the mathematics of fret board scales, and the mechanical properties of various woods to construct a quality acoustic guitar, ukulele, or similar string instrument. Students with prior experience can build a carved top acoustic or solid body electric guitar as per instructor's approval. Depending on the woods and/or hardware chosen for the instrument, students may pay a materials fee that can range up to \$250 .

**DATES: Tuesdays, May 14—July 30 TIMES: 9:00 AM to 12:30pm and 2:30 PM to 6:00 PM INSTRUCTOR: David Dolak** 

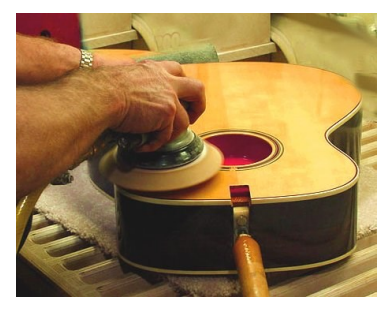

#### **DIGITAL CAMERAS—SLR**

SLR digital cameras have so many features, yet most people who use a camera are still using the "auto" only. Come to this class and learn first-hand how to use all of the cool features that are on your Digital SLR camera. Bring your own camera and ask the experts.

**DATES: Saturdays, March 9—March 16 TIMES: 9am til Noon INSTRUCTOR: Christopher Boyer**

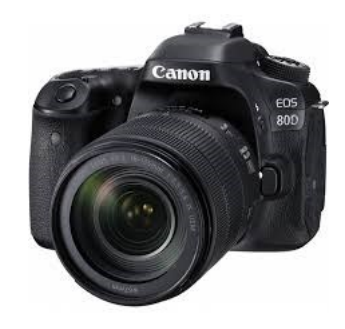

# **ALL ABOUT DRONES**

Topics covered: History, usage, safety, rules & regulations, batteries, features of drones, storage and starting your own business with drones.

**DATES: Tuesdays, April 30—May 21 TIMES: 8:00 AM to 10:30 AM and 4:00 PM to 6:30 PM INSTRUCTOR: C & C Operations** 

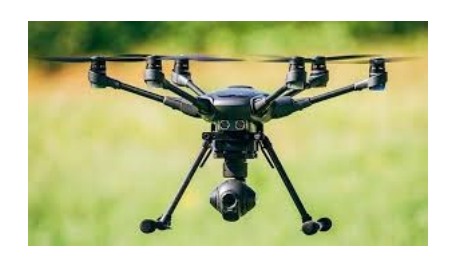

## **METAL DETECTING**

Types of Metal Detectors, Tools & Safety, "Code of Conduct", Unit features & Operation, Motion & Non-Motion Detectors, Land & Water Detectors, Do you need a license?, clubs & associations. We will conduct a field trip on the last day of class.

**DATES: Tuesdays, June 6—June 27 TIMES: 8:00 AM to 11 AM and 4:00 PM to 7 PM INSTRUCTOR: C & C Operations** 

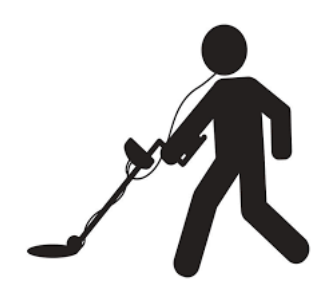

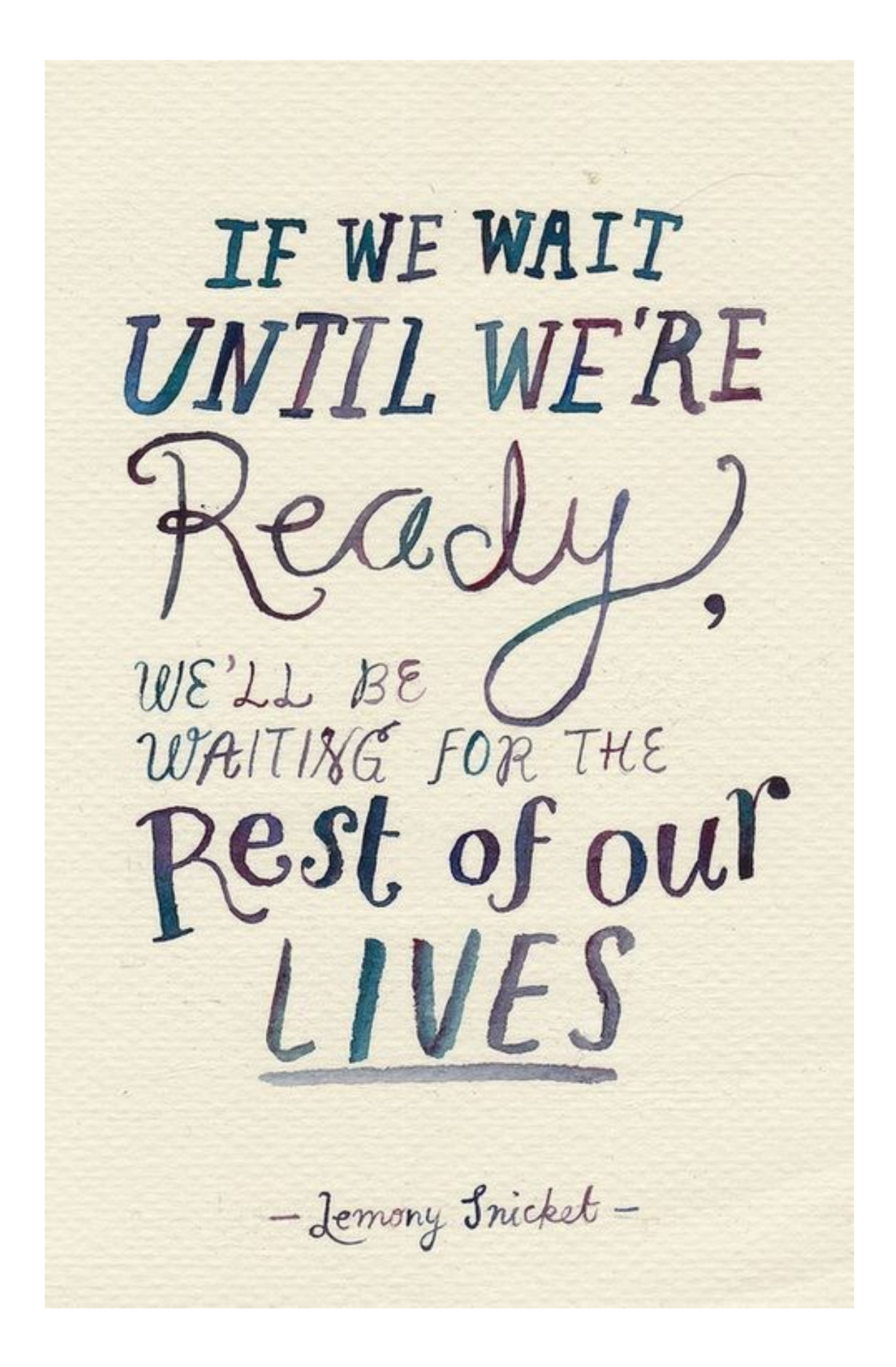

#### **AIR CONDITIONING SERVICE TECHNIQUES**

Interested in working with air conditioning servicing equipment? Or maybe you haven't worked with air conditioning equipment in some time (maybe quite some time)? This 7 week class will cover what you need to know in order to work professionally and legally on air conditioners. Included are the basics of working with the equipment, what measurements are necessary to check an AC unit and how to handle refrigerant. What needs to be done to install a system? Familiar with how the electrical components work and how to check them? These topics and more will be covered in this class. The focus of this course will not be lecture-it will be mostly working with the equipment. We will be working with refrigerant in this class so you must have 608 Type 2 certification **.**

**DATES: Wednesdays, June 12– July 24 TIMES: 7:30, 11:30, 3:30 INSTRUCTOR: Dennis Matney**

#### **ATTENTION FORMER 64 WEEK HVAC PROGRAM STUDENTS!**

Did you have to leave the program before completion? Are you looking to get back in but not start at the beginning? Openings are available in the near future for entry into HVAC 2 or HVAC 3. Interested? Talk to Dennis, I am here Monday – Wednesday. You can leave a message for Dennis at 787-3110 or email me at dmat756@graduate.org.

#### **HEATING AND AIR CONDITIONING**

Would you like to learn a new trade? The **HVAC** industry is the place to do it! With this knowledge you can be a **VERY** valuable asset to all of your family, friends and neighbors. You will have the ability to earn up to 7 **Nationally** recognized Certifications. With knowledge and training you can become a **HVAC** Certified Technician. Learn how to install, repair, and service **HVAC** equipment in the residential and light commercial fields. Employment of heating, air conditioning, and refrigeration mechanics and installers is projected to grow 14 percent from 2014 to 2024, much faster than the average for all occupations. The **HVAC** program meets 1 day a week for 64 weeks. Do **not** miss out on this incredible opportunity.

**DATES: Wednesday, August 7 TIMES: 7:30, 11:30, 3:30 INSTRUCTOR: Dennis Matney**

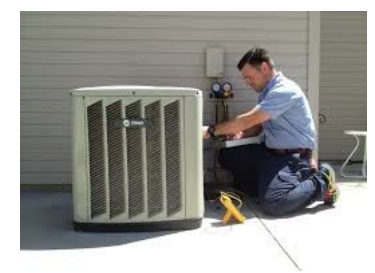

#### **RUSTIC HOLIDAY TRIO**

Students will make 4 projects over 5 weeks. All projects are customized and will be picked out before the start of class. students will distress wood, stain, apply stencil and paint. Many designs available. Porch signs, wood trays, decorative planter boxes, established signs and More

**DATES: May 10, Friday TIMES: 8-Noon or 2-6pm INSTRUCTOR: Kim Woods**

#### **CUSTOMIZED WOOD DECOR 1**

Students will make 4 projects over 5 weeks. All projects are customized and will be picked out before the start of class. students will distress wood, stain, apply stencil and paint. Many designs available. Porch signs, wood trays, decorative planter boxes, established signs and More

**DATES: Tuesdays, February 19—March 19 TIMES: 8-Noon or 2-6pm INSTRUCTOR: Kim Woods**

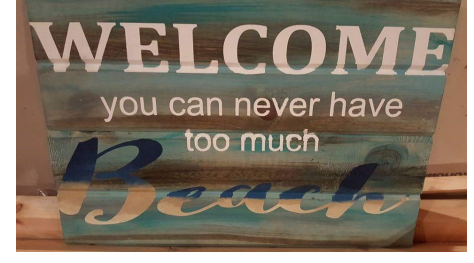

#### **CUSTOMIZED WOOD DECOR 2**

We will be making 2 larger projects. Noodle Boards, Cheese Trays, Porch Signs just to mention a few.

**DATES: Tuesdays, April 9—May 7 TIMES: 8-Noon or 2-6pm INSTRUCTOR: Kim Woods**

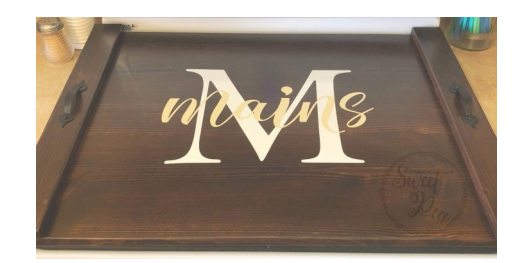

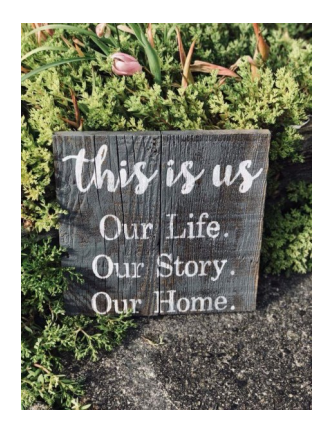

# **OPEN CONSUMER ELECTRONICS LAB I & II**

Come learn how to troubleshoot all consumer electronics. Hands on repair and maintenance training for LCD and Plasma TVs, Blue Ray Players, Sound Bards, Game Consoles and Smartphones

**OPEN LAB 1 DATES: January 15th—February 18th TIMES: 8-11am or 3:30-6:30 INSTRUCTOR: Jimmy Morson**

**OPEN LAB II DATES: March 5th—April 9th TIMES: 8-11am or 3:30-6:30 INSTRUCTOR: Jimmy Morson**

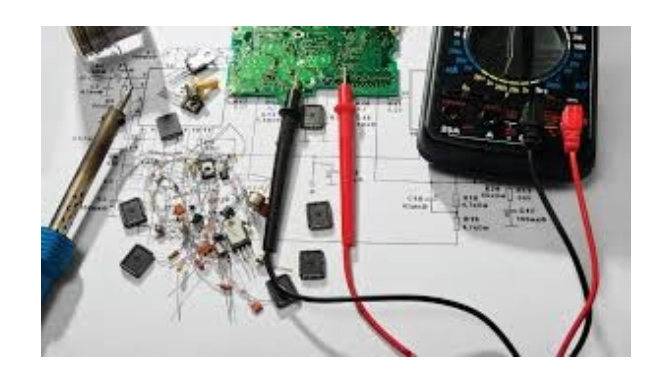

#### **USS MIDWEST CAREER DEVELOPMENT 1919 Willowcreek Road, Portage**

# **ADVANCED ELECTRONICS I & II**

**ADVANCED ELECTRONICS I DATES: Wednesdays, January 16th—February 19th TIMES: 8-11am or 3:30-6:30 INSTRUCTOR: Jimmy Morson**

**ADVANCED ELECTRONICS II DATES: March 6th—April 10th TIMES: 8-11am or 3:30-6:30 INSTRUCTOR: Jimmy Morson**

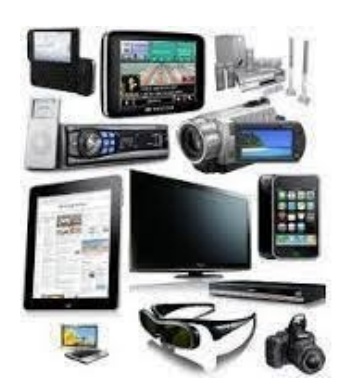

#### **USS MIDWEST CAREER DEVELOPMENT 1919 Willowcreek Road, Portage**

#### **SMOKERS—BEGINNING**

Come to class and learn the tips & tricks you need to know to learn the craft of smoking, salting & curing. You will be testing many different types of rubs that you can take home. This class is for the pro or novice!

**DATES: Mondays, March 25—April 15 TIMES: 8-11am or 4-7pm TRAINERS: C&C Operations**

#### **SMOKERS—ADVANCED**

Come to class and learn the art of Cold Smoking. We will be cold smoking fish, cheese, spices, salts & much more. You will also be trying out new recipes and get a book full of recipes to try out on your family and friends.

**DATES: Wednesdays, Mondays, April 1—April 15 TIMES: 8-11am or 4-7 TRAINERS: C&C Operations**

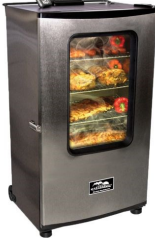

# **RESIDENTIAL ELECTRICAL WIRING**

This class will help Participants on completing tasks that will benefit them by using safe wiring procedures required by the National Electrical Code and local Codes. Wiring of switches, receptacles and hanging lighting fixtures will be performed. Discussion will help participants realize unsafe conditions that may exist in their homes, such as where GFCI's are required, smoke detectors and the misuse of temporary wiring practices that create a hazard.

**DATES: Wednesdays, March 6—May 14 TIMES: 8-11am or 3:30-6:30 TRAINERS: Bill Cameon**

#### **Career Development Off-Site Custom Classes**

#### **CARDIO WORKOUT**

What could be better than getting a physical workout? Getting a good workout with friends. This class is designed for all levels of students. The classes consist of HIIT (high intense internal training), Kickboxing, Weights, Boot Camp, Obstacle Courses, Tabata, Cards, Kettle Bell Workouts, Sand Bell Workouts, etc. Come one day a week, 2 days or all 3! Burn 300- 550 calories each class. Every day is a different workout…. Those muscles will not be bored! With all the stress you have at work and home, come get some of it out with a great workout. We will also introduce you to healthy Protein Shakes. SPOUSES CAN ATTEND FOR FREE WITH EMPLOYEE

**DATES: Tuesdays, Thursdays and Fridays: January 3—March 22 DATES: Tuesdays, Thursdays and Friday: April 2—June 28 TIMES: Tuesdays and Thursdays 8:30-9:30am, Fridays 8-9am Location: James O'Connor Martial Arts, 534 Broadway—Chesterton IN** 

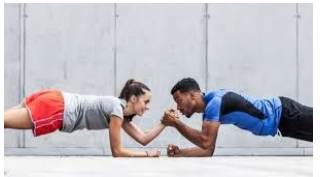

#### **USS MIDWEST CAREER DEVELOPMENT 1919 Willowcreek Road, Portage**

#### **PLUMBING**

This course will help participants learn plumbing skills such as sweat soldering of copper tubing and fitting PVC that will aid them in doing home repairs or remodeling techniques, the class will also cover faucet repairs, toilet tank repairs and plumbing maintenance chores that should be performed on a regular basis in the home.

**DATES: Wednesdays, January 16—March 6 TIMES: 8-11am or 3:30-6:30pm INSTRUCTOR: Bill Cameon**

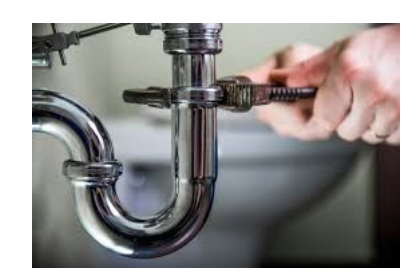

#### **JOB LINK**

#### **3333 N Michigan Avenue, East Chicago IN**

#### **Laser Engrave**

Bring your metal, wood, plastic and glass items to this class and learn to laser engrave them with your own custom design, logo or text. Tools, jewelry items, keepsakes and more are all candidates to be laser marked or engraved. What a fun way to learn about laser engraving and benefit from it all at the same time. JobLink has the equipment for you to learn on and use.

**DATES:** Mondays, January 28—March 4 **TIMES:** 9-Noon or 3-6pm **INSTRUCTOR**: Bill Needles

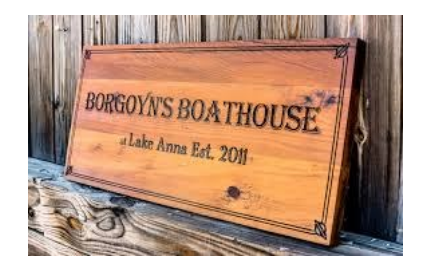

# **BUILD A ROBOT**

WOW! Build a robot in a few easy steps. Everyone can do this. The workings of most robots are really simple. We will learn about the controls and techniques needed and then build an obstacle avoiding wheeled robot in class. A review of Arduino vs Raspberry Pi controllers and a quick lesson on python software and off we go.

**DATES: Thursdays, February 14—March 21 TIMES: 8:30-11am or 3-5:30pm INSTRUCTOR: Bill Needles**

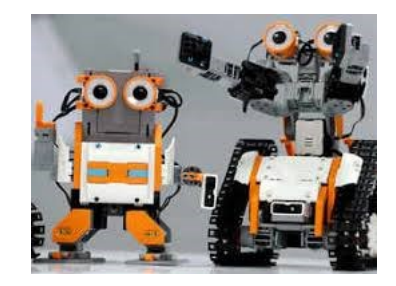

#### **JOB LINK**

#### **3333 N Michigan Avenue, East Chicago IN**

#### **UPHOLSTERY FOR CHAIRS**

Let's reupholster your dining room chairs. Get rid of stains you can't clean and update to new fabric to make your chairs look like new! In this class, we will remove the old fabric and all of the old rusty staples. Check the wood seat base and replace if needed. Then you choose new fabric and rebuild your seat with new foam, batting, dust covers and fabric. We will also discuss repairing loose, wobbly chairs, which can be fixed in our woodshop. This seven- week class includes a \$50 fabric allowance which is perfect for four chairs.

**DATES: Thursdays, January 10—February 21 TIMES: 9-Noon or 3-6pm INSTRUCTOR: Dale Meiners**

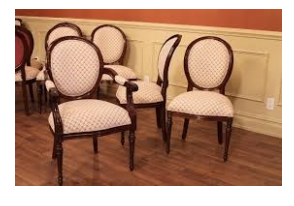

# **BASIC WELDING AND METALWORKING**

Learn the basics of stick and arc welding as well as cutting and bending metal. Then use these skills for practical applications such as repairs for household items. But better yet, use your creativity to make items for your home such as basket hangers, railings, benches and even works of art. This class will be both practical and fun!

**DATES: Thursdays, January 14—March 1 1 (no class 1/21) TIMES: 8-11am or 3:30-6:30pm INSTRUCTOR: Bill Cameon**

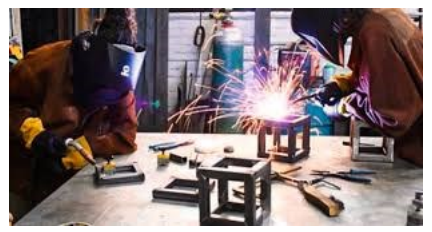

#### **Career Development Off-Site Custom Classes**

#### **SOLUTIONS AT WORK – Session 1**

This 3 month program consists of 12 weight management sessions and 12 fitness training sessions held at Omni Health and Fitness in Chesterton. Each week, participants will meet with a Certified Thin & Healthy Instructor to discuss different topics of nutrition (i.e. Powerful Why, Fat Intake, Portion Control, Metabolic Conditioning). In addition to nutrition education, participants will also meet with a Certified Personal Trainer to learn and discuss different elements of physical activity (i.e. Basic Anatomy, Functional Training, Balance and Stability, Metabolic Conditioning). The program also allows participants full access to both fitness centers (Chesterton and Schererville) throughout the 12 weeks. Both facilities offer over 60 Group Exercise Classes each week for all fitness levels. Class schedule includes (but is not limited to) ZUMBA, Total Body Conditioning, Strength, Aqua Aerobics and Cycling. Participants will also have unlimited use of SGT (Small Group Training). Please check out our website for a full description of classes and schedules

**DATES: January 29—April 25 (Tuesdays-Thursdays) skip 3/26, 3/28 TIMES: 8-9am or 3:45-4:45pm INSTRUCTOR: Solutions at Work**

#### **SOLUTIONS AT WORK – Session 2**

**DATES: January 28— April 24 (Mondays-Wednesdays) skip 3/25, 3/27 TIMES: 8-9am or 3:45-4:45pm INSTRUCTOR: Solutions at Work**

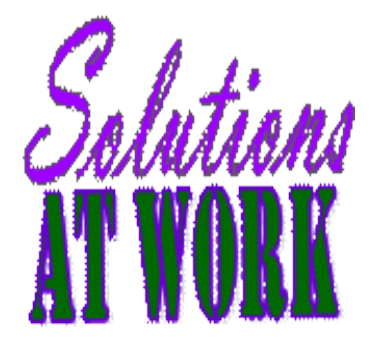

# **Are there classes that you would like to take that you do not see offered in the catalog?**

**In order to add a "new class" you need to have 5 active employees. Contact Sarah at 787-3101 to discuss these classes that you are looking for.**

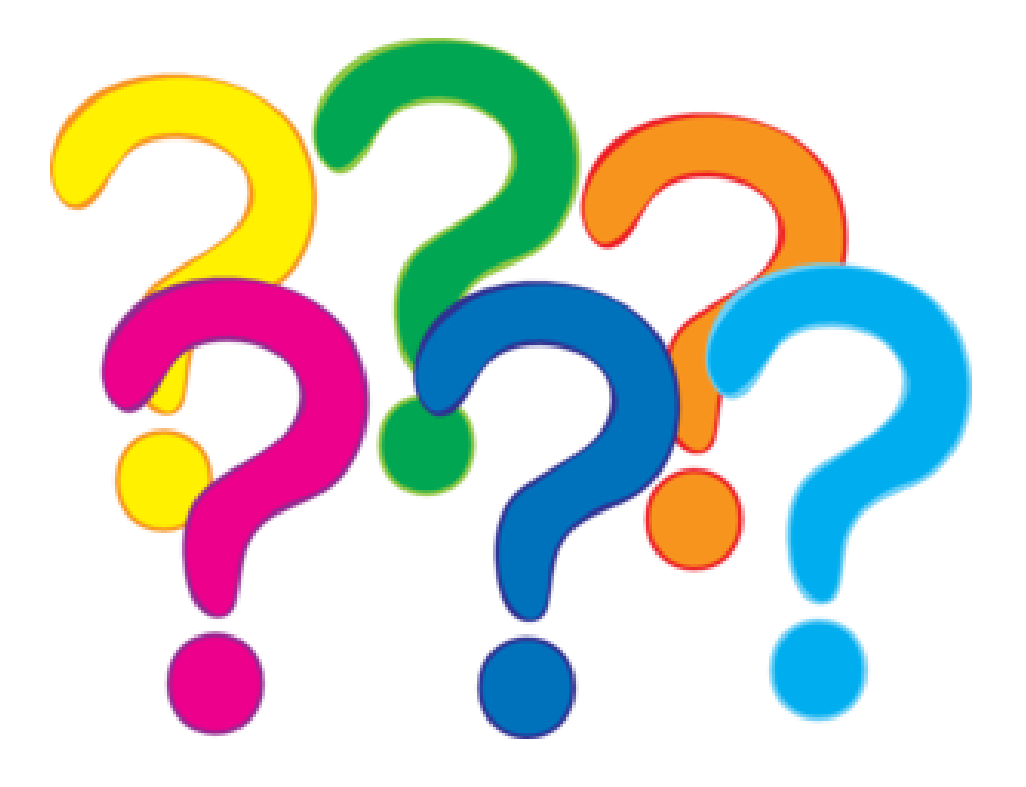

# Some of the wonderful students in class or their projects

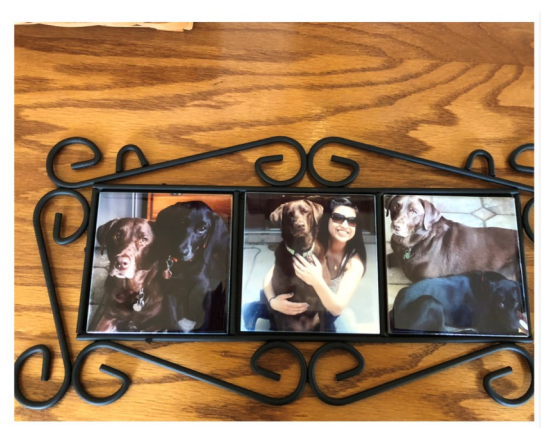

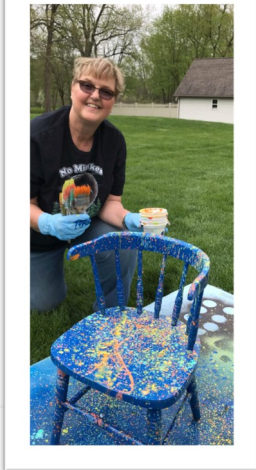

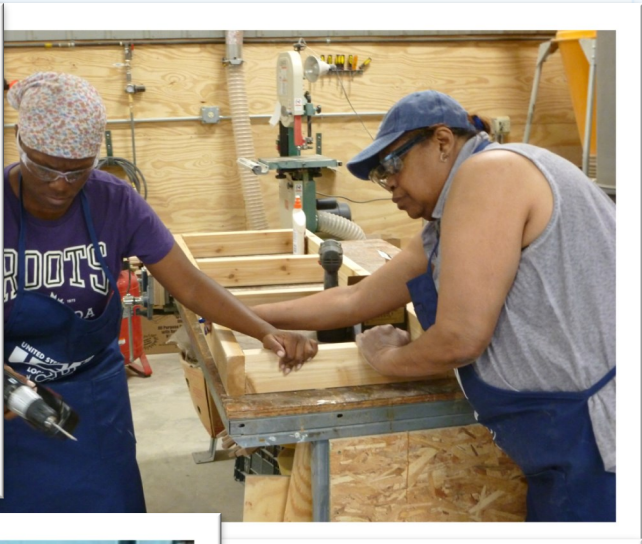

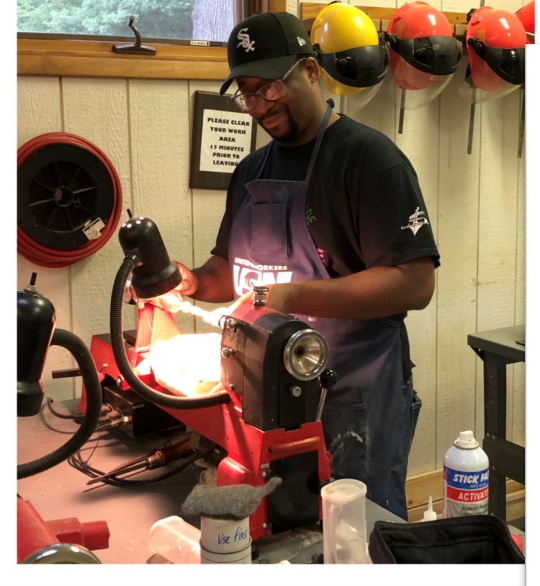

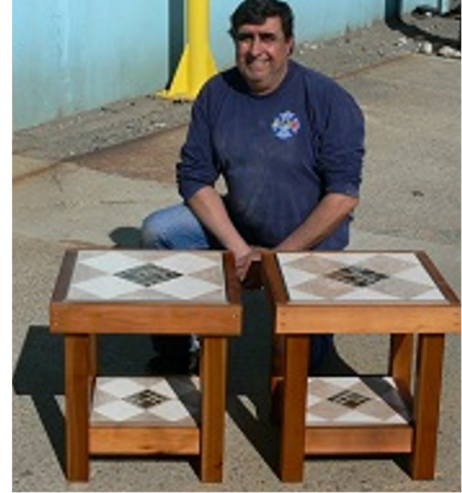

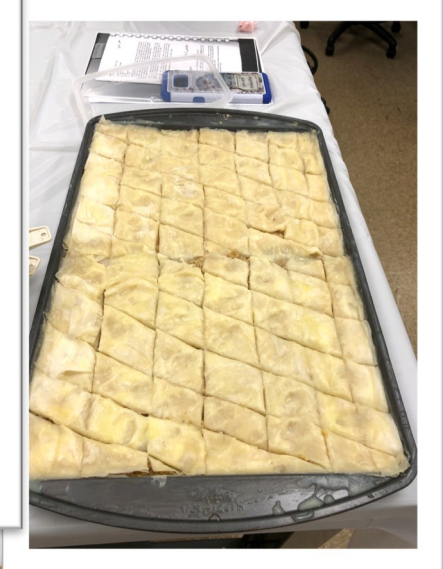

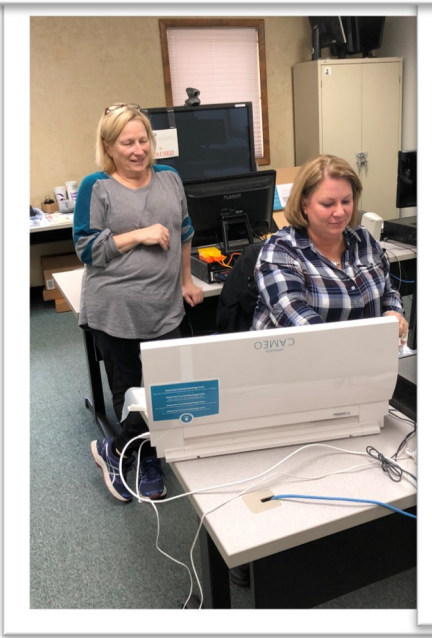

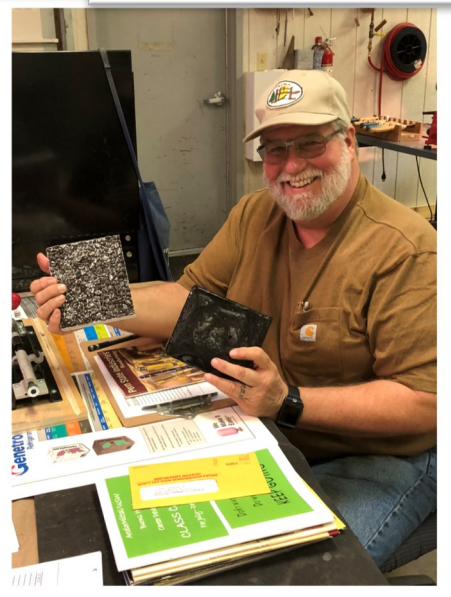

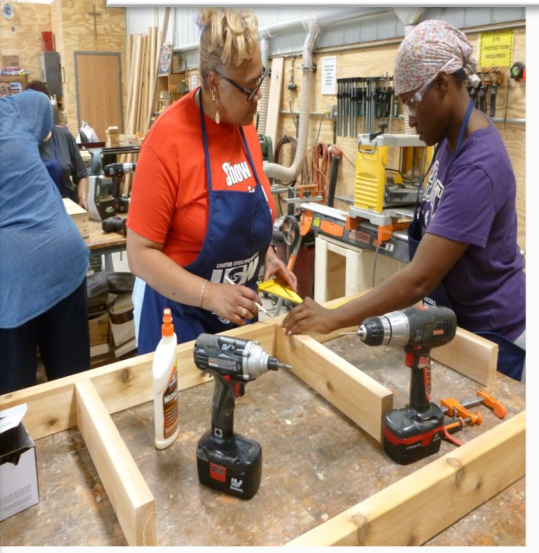

# Some of the wonderful students in class or their projects

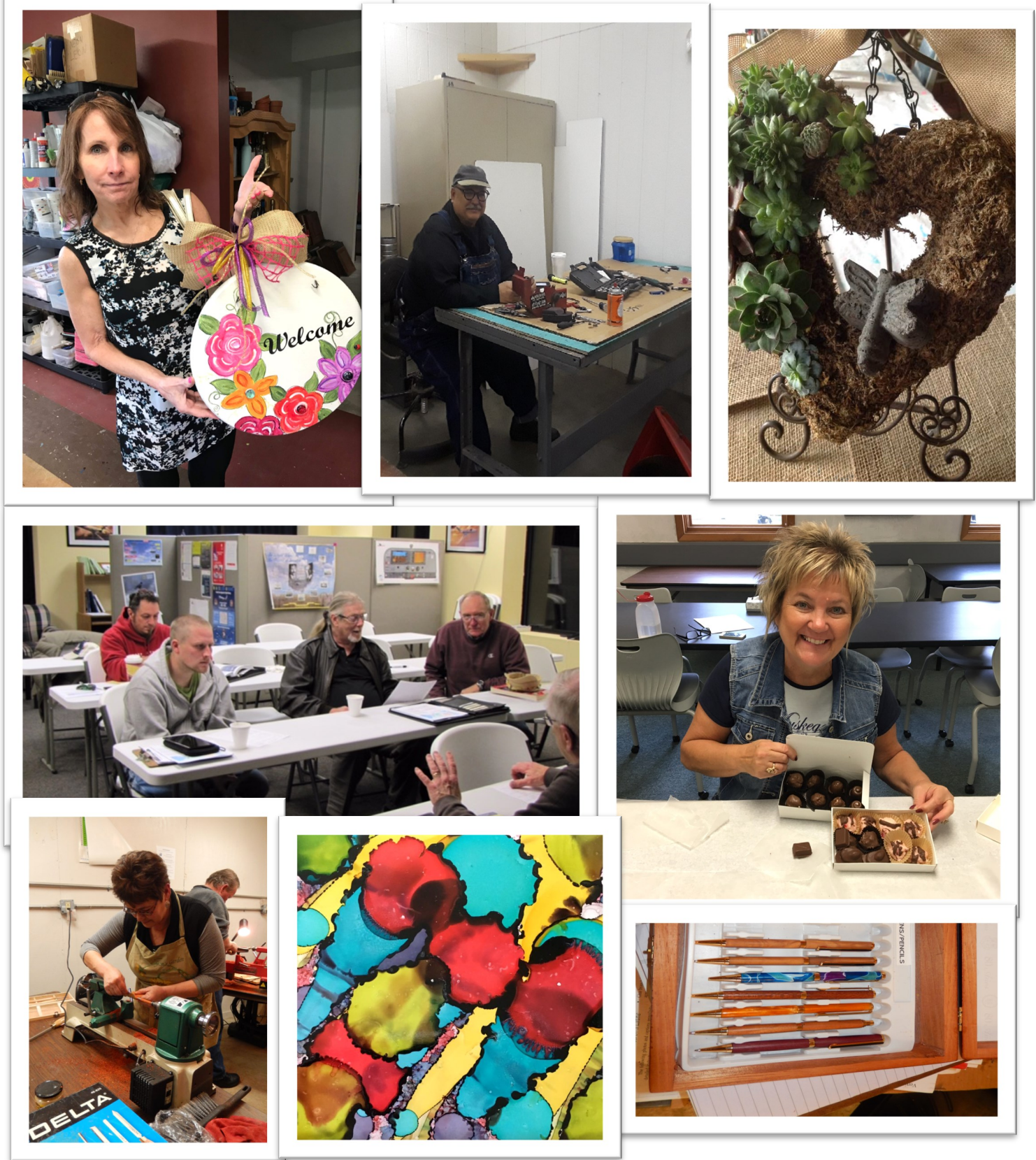

# Some of the wonderful students in class or their projects

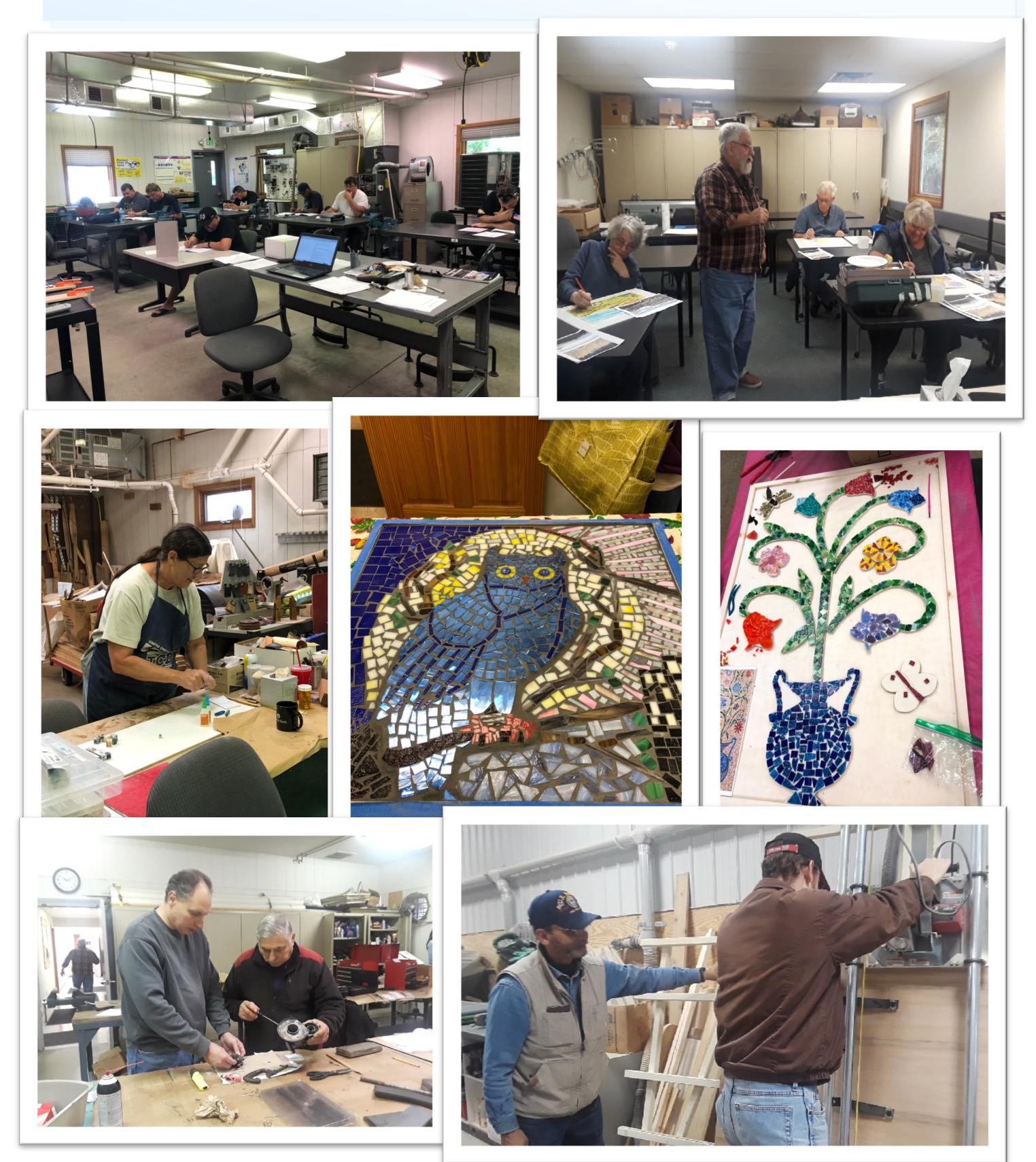

# LEARNING CENTER LOCATIONS

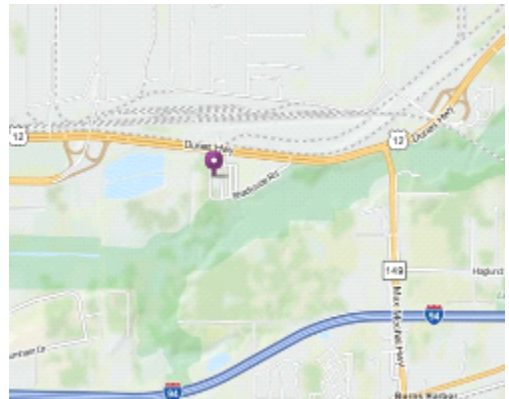

USWA/MITTAL-Burns Harbor 1275 1/2 McCool Road Burns Harbor, Indiana www.mittalcareer.org

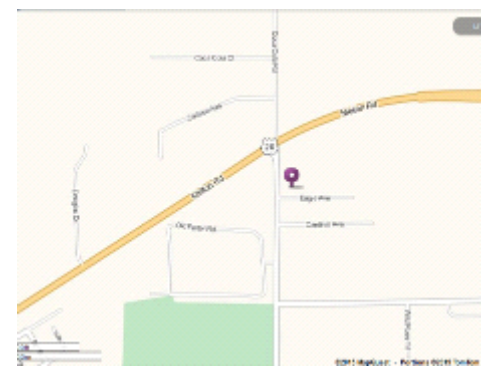

US Steel / Midwest 1919 Willowcreek Portage, IN 46368 www.ussmidwestcareer.com

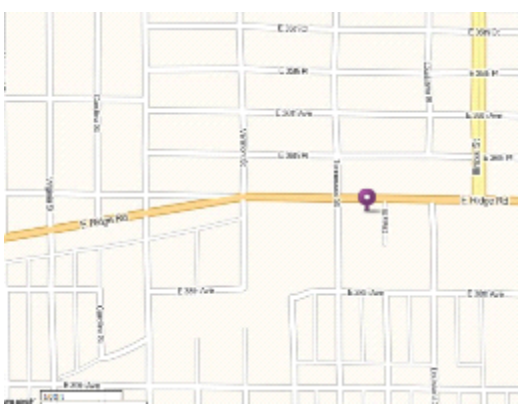

US Steel –Gary Works 1221 E Ridge Road Gary, Indiana www.usscareer.com

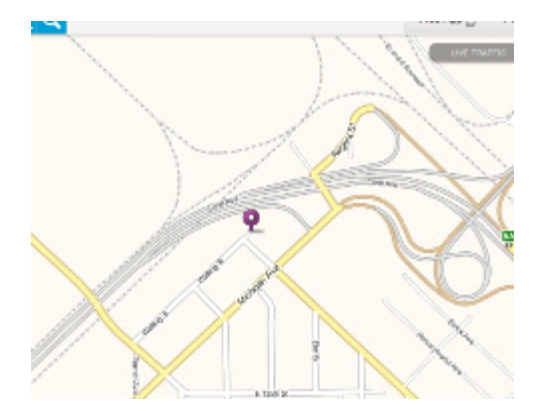

Bernard Kleiman Joblink Learning Center 3210 Watling Street (MC7-200) East Chicago, Indiana www.bkjoblink.org

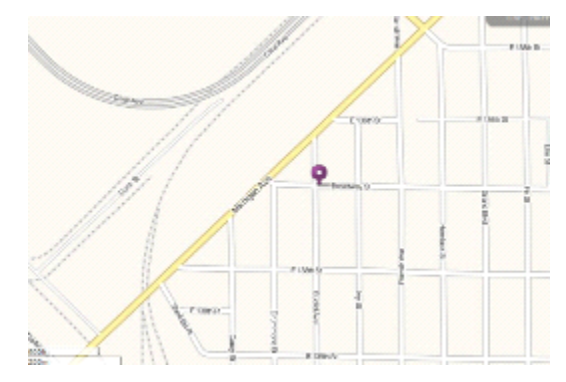

Leon Lynch Learning Center 1410 Broadway Ave East Chicago, Indiana www.ihlearningcenter.org

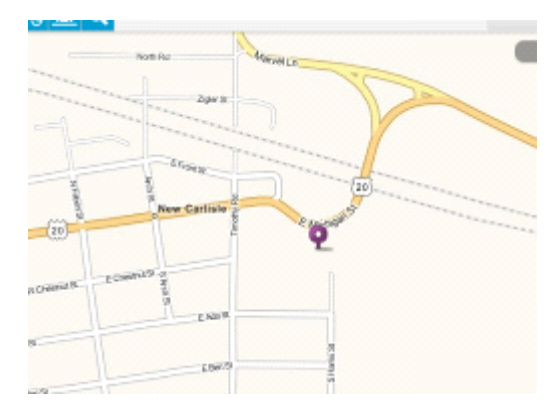

I/N Tek & I/N Kote ICD Learning Center 7071 E SR 2, New Carlisle IN www.usw9231.com/icd/

Burns Harbor Career Development 1275 1/2 McCool Road Burns Harbor, IN 46304

PRESORT STD U.S. PORTAGE **PAID** GRIFFITH, IN PERMIT #24

Current resident or

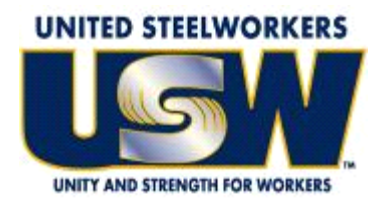

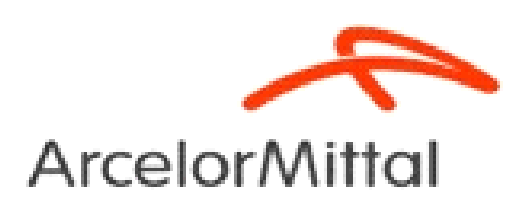

**www.usw.org www.arcelormittal.com**

# **Your Career Development Learning Center**

1275 1/2 McCool Road, Burns Harbor 8:00am until 4:00pm Monday through Friday (219) 787-3101 Website: www.mittalcareer.org